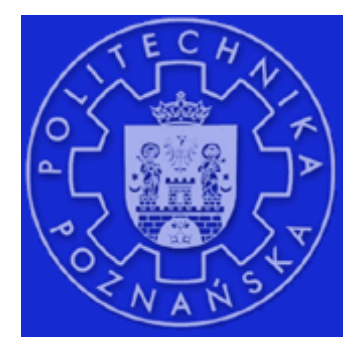

# **Politechnika Poznańska**

# **Wydział Budowy Maszyn i Zarządzania**

**N u m e r y c z n i e w e r y f i k o w a n e r o z w i ą**  zanie równania ruchu o jednym **s t o p n i u s w o b o d y**

> Autor: *Arkadiusz Antczak*  Promotor: *dr Tomasz Stręk*

# Spis treści

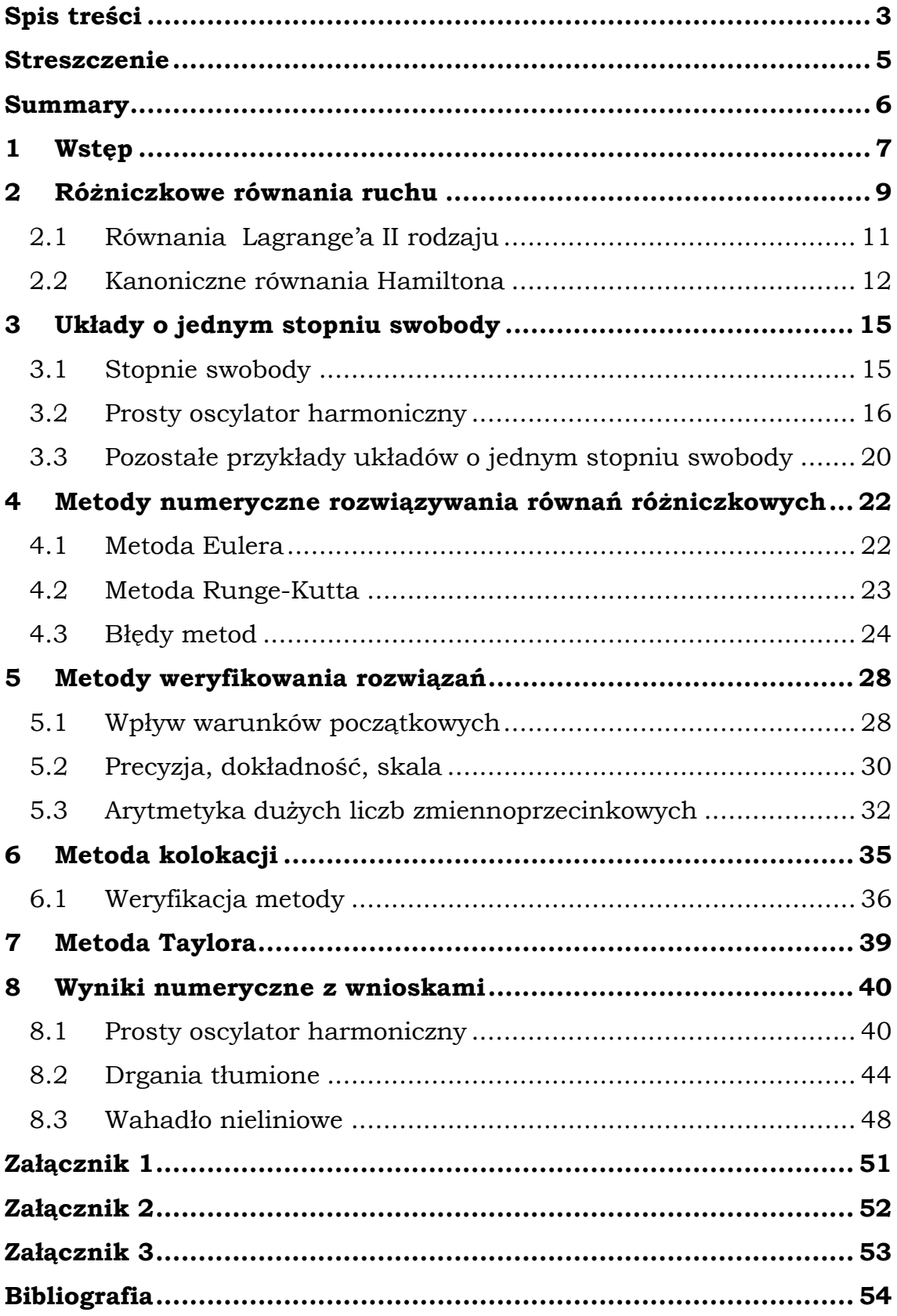

#### **Streszczenie**

Praca ma na celu zweryfikowanie numerycznych rozwiązań różniczkowych równań ruchu układów o jednym stopniu swobody. Przedstawia znane i powszechnie wykorzystywane metody rozwiązywania równań różniczkowych oraz metody ich weryfikacji. W pracy zaimplementowano efektywne, lecz rzadko stosowane, metody kolokacji i Taylora. Obliczenia zostały wykonane z wykorzystaniem arytmetyki dużych liczb zmiennoprzecinkowych. Programy wykorzystane na potrzeby niniejszej pracy zostały napisane w całości w programie Mathematica®.

W pracy zawarte zostały podstawy teoretyczne dotyczące ruchu. Wyprowadzono równania ruchu z definicji i równań Lagrange'a II rodzaju oraz równania kanoniczne Hamiltona. Następnie zdefiniowano pojęcie stopni swobody i przedstawiono przykłady układów mechanicznych spełniających temat pracy. Kolejna cześć pracy to prezentacja popularnych i najczęściej wykorzystywanych metod numerycznych rozwiązywania równań różniczkowych (metoda Eulera, Runge-Kutty) oraz weryfikacja ich dokładności. Dalsze rozdziały to prezentacja sposobów weryfikowania rozwiązań numerycznych (arytmetyka interwałowa, arytmetyka dużych liczb zmiennoprzecinkowych, wpływ warunków początkowych) oraz opis alternatywnych metod rozwiązywania równań różniczkowych (metoda kolokacji i metoda Taylora). Na końcu pracy zaprezentowano wyniki obliczeń numerycznych (tabele, wykresy), ich porównania, jak również wnioski z nich wypływające.

 Do pracy załączono ponadto kody źródłowe metod wykorzystanych do obliczeń (metoda kolokacji i metoda Taylora).

#### **Summary**

In this paper we will validate numerical solution of numerical equation of motion systems with one degree of freedom. Methods used in this paper are well known and most popular in numeric calculations for ODEs (ordinary differential equations). This paper contain implementation of effective but rarely used collocations methods and Taylor model. Calculations were made with use of big float arithmetic model. All presented programs were written with the aid of Mathematica®.

 This paper contain theoretical basis of motion definition. Equation of motion was derived from definition and Lagrange equations. Also we derivate Hamiltonian's equations. Next we define degrees of freedom, and show examples of mechanical systems with one degree of freedom. In following we present the most popular and most frequently used numerical methods for solving ODEs. (Euler's method, Runge-Kutta method) and them validation. Further chapters contain ways of validations of results of solving ODEs (Interval arithmetic, significance arithmetic, influence of initial conditions) and description of alternative methods for solving ODE (Collocations methods for ODEs, Taylor model). At the end all numerical results were put together and compared. From this was made conclusions.

 To this paper has been attached a source code for used methods (Collocations methods for ODEs, Taylor model).

## **1 Wstęp**

Celem niniejszej pracy jest zweryfikowanie numerycznych rozwiązań różniczkowych równań ruchu układów o jednym stopniu swobody [1,8]. W pracy zaprezentowano dotychczas znane i popularnie wykorzystywane metody rozwiązywania równań różniczkowych oraz metody ich weryfikacji. Wszystkie obliczenia wykonywane na potrzeby tej pracy zostały uzyskane przy pomocy programu Mathematica® [6], będącego silnie rozbudowanym narzędziem pozwalającym na nieograniczone działania programistyczne oraz posiadającym ogromna ilość funkcji wbudowanych.

Liczne przykłady potwierdzają konieczność weryfikowania rezultatów obliczeń, na przykład poprzez powtórzenie obliczeń z użyciem innej metody, poprzez zwiększenie precyzji obliczeń lub wykonanie obliczeń na innej maszynie (komputerze) [11].

Drugi rozdział stanowi wprowadzenie do pracy, a mianowicie jest poświęcony na wyprowadzenie różniczkowych równań ruchu. Począwszy od prostych równań wyprowadzanych z definicji ruchu, poprzez równania ruchu wyprowadzane z równań Lagrange'a II-go rodzaju, a skończywszy na układach o stałej energii – równaniach kanonicznych Hamiltona[2,7].

Następnie w pracy poruszony zostaje problem stopni swobody. W rozdziale drugim, poza definicją stopni swobody, zostały przedstawione główne przykłady układów wymienionych w temacie pracy (prosty oscylator harmoniczny, wahadło matematyczne i torsyjne itp.), dla których wyprowadzona równania ruchu.

Kolejny rozdział to prezentacja najpopularniejszych metod numerycznych rozwiązywania równań różniczkowych zwyczajnych. Należą do nich metoda Euler'a i metoda Runge-Kutty [3]. Rozdział przedstawia teoretyczne podstawy każdej z metod oraz uwypukla ich niedoskonałości podczas rozwiązywania równań różniczkowych. Zaznaczają się one w rozbieżnościach pomiędzy rozwiązaniami numerycznymi a dokładnymi omawianych przykładów.

 Piąty rozdział to zaproponowanie metod weryfikacji rozwiązań numerycznych. Wykorzystanie do obliczeń programu Mathematica® umożliwiło wykorzystanie takich elementów jak zwiększanie dokładności obliczeń z typu "doubleprecision" do wartości, ograniczonych jedynie mocą obliczeniową komputera, rzędu 800 miejsc po przecinku, lub arytmetyka interwałowa [10] na stałe zaimplementowana w Mathematic'ę pod postacią arytmetyki dużych liczb zmiennoprzecinkowych ("Significance Arithmetic") [5,9].

Rozdział szósty to prezentacja metody kolokacji rozwiązywania równań różniczkowych. Znajdują się tu jej podstawy teoretyczne, pokazano jej wady i zalety oraz przykłady obliczeń wykonanych przy jej użyciu.

Kolejny, siódmy, rozdział to krótkie wprowadzenie do powszechnie znanej metody Taylora rozwiązywania równań różniczkowych [12].

Rozdział ostatni prezentuje obliczenia numeryczne wykonane na przykładach opisanych w poprzednich rozdziałach. Do obliczeń posłużyła głównie metoda kolokacji, którą wykorzystano jako kryterium weryfikacyjne numerycznych rozwiązań równań różniczkowych uzyskanych we wcześniejszych rozdziałach. Jedynie dla nieliniowych równań różniczkowych dodatkowo wykorzystano metodę Taylora dla dużych czasów, dla których zostały wykonywane obliczenia. W rozdziale zawarte są zawarte wnioski nasuwające się po dokonaniu wszystkich obliczeń.

Do pracy zostały dołączone również, w postaci załączników, kody źródłowe wykorzystanych metod numerycznych (metoda kolokacji i metoda Taylora).

## **2 RóŜniczkowe równania ruchu**

Ruch to zjawisko polegające na zmianie w czasie położenia tego ciała, względem innego ciała, które umownie przyjmuje się jako nieruchome (pozostające w spoczynku) [1].

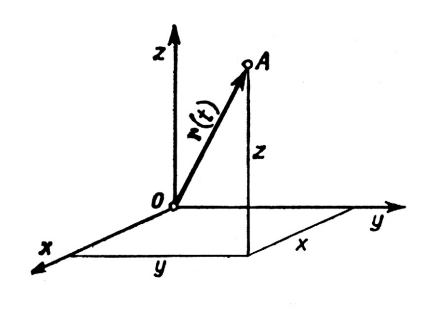

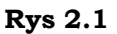

W płaskiej przestrzeni Euklidesowej, w prawoskrętnym układzie współrzędnych *Oxyz* (Rys 2.1)*,* który traktujemy jako nieruchomy, położenie poruszającego się punktu można określić przez zmianę współrzędnych *x,y,z* w czasie *t*, czyli są one pewnymi funkcjami czasu *t*:  $x=f_1(t)$ 

$$
y=f_2(t) \tag{2.1}
$$

$$
z = f_3(t)
$$

Równania (2.1) nazywa się równaniami ruchu punktu.

Jeżeli nieruchomy początek układu współrzędnych O połączymy z ruchomym punktem *A* za pomocą wektora  $\mathbf{r} = \overrightarrow{OA}$ , nazywanego wektorem położenia, to wektor ten zależy od czasu i jest pewną funkcją wektorową:

$$
\mathbf{r} = \mathbf{r}(t) \tag{2.2}
$$

Składowe takiego wektora są równe:  $r_x=x(t)$ ,  $r_y=y(t)$ ,  $r_z=z(t)$ .

Powyższy wektor można też przedstawić za pomocą sumy geometrycznej:  $\mathbf{r} = \mathbf{i} \times(t) + \mathbf{j} \times(t) + \mathbf{k} \times(t)$ 

Znając funkcje *x(t)*, *y(t)* i *z(t)*, mamy wszystkie informacje o ruchu punktu (tor, prędkość, przyspieszenie).

#### **Prędkość**

Mając dwa punkty *A* i *B* należące do tego samego toru, punktowi *A* przypisany jest wektor **r***(tA)*, punktowi *B* wektor **r***(tB)* to prędkość jest granicą ilorazu różnicowego[8]: *dt d*  $t_B - t$  $(t_{\scriptscriptstyle B})$  – **r**(t *B A*  $B$  *I*  $\iota_A$  $t_B \rightarrow t$ *df*  $B \rightarrow \iota_A$  $\mathbf{v} = \lim_{h \to 0} \frac{\mathbf{r}(t_B) - \mathbf{r}(t_A)}{h} = \frac{d\mathbf{r}(t_B)}{dt}$ −  $\lim_{t_B \to t_A} \frac{\mathbf{r}(t_B) - \mathbf{r}(t_B)}{t_B - \mathbf{r}(t_B)}$  $\lim \frac{\mathbf{r}(t_{B}) - \mathbf{r}(t_{A})}{\sigma}$ Różniczkując równanie ruchu otrzymujemy wektor prędkości:  $\mathbf{v} = v_x \mathbf{i} + v_y \mathbf{j} + v_z \mathbf{k}$ 

gdzie  $v_x = \frac{dx(t)}{dt} = \dot{x}(t)$ *dt*  $v_x = \frac{dx(t)}{dt} = \dot{x}(t), v_y = \frac{dy(t)}{dt} = \dot{y}(t)$ *dt*  $v_y = \frac{dy(t)}{dt} = \dot{y}(t), v_z = \frac{dz(t)}{dt} = \dot{z}(t)$ *dt*  $v_z = \frac{dz(t)}{dt} = \dot{z}(t)$ .

## **Przyspieszenie**

Prędkość z jaką porusza się koniec wektora **v** po hodografie nazywa się przyspieszeniem:  $\mathbf{a} = \frac{av}{dt} = \frac{a}{dt^2}$ 2 *dt d dt*  $\mathbf{a} = \frac{d^2 \mathbf{r}}{dt^2} = \frac{d^2 \mathbf{r}}{dt^2}.$ 

Czyli:  $\mathbf{a} = a_x \mathbf{i} + a_y \mathbf{j} + a_z \mathbf{k}$ ,

gdzie 
$$
a_x = \frac{dv_x}{dt} = \frac{d^2x}{dt^2}
$$
,  $a_y = \frac{dv_y}{dt} = \frac{d^2y}{dt^2}$ ,  $a_z = \frac{dv_z}{dt} = \frac{d^2z}{dt^2}$ .

Ponieważ wektory **a** i **v** na ogół nie są równoległe to przyspieszenie posiada dwie składowe:

$$
\mathbf{a}^t = \frac{dv}{dt} \mathbf{\tau} - \text{styczną do toru},
$$

$$
\mathbf{a}^n = \frac{v^2}{t} \mathbf{n} - \text{normalna},
$$

ρ

gdzie *ds*  $\tau = \frac{d\mathbf{r}}{dt}$  - wektor styczny, **n** - wektor normalny,  $\rho$  - promień krzywizny.

10

#### **2.1 Równania Lagrange'a II rodzaju**

W tej części wyprowadzimy równania ruchu układu materialnego nieswobodnego we współrzędnych uogólnionych niezależnych<sup>[2]</sup>. Weźmy pod uwagę układ o *n* stopniach swobody, skrępowany więzami holonomicznymi, dwustronnymi i doskonałymi, którego konfigurację w każdej chwili *t* opisują współrzędne uogólnione *q1*, *…*, *qn*.

Centralne równanie Lagrange'a we współrzędnych uogólnionych przyjmuje postać.

$$
\frac{\mathrm{d}}{\mathrm{d}t}\sum_{i=1}^{n}p_{i}\delta q_{i} = \delta E_{k} + \sum_{i=1}^{n}Q_{i}\delta q_{i}
$$
\n(2.1.1)

Na mocy związku *i*  $\sum_{k}^{N}$  **n v v**  $\sum_{k}$ *j j j j i N*  $j=1$   $\qquad \qquad$   $\qquad \qquad \qquad$   $\qquad \qquad \qquad$   $\$ *j*  $\hat{q}_i = \sum_{j=1}^{\mathbf{m}} \mathbf{m}_j \mathbf{v}_j \frac{d}{d q_i} \frac{d}{d q_i} \left( 2 \sum_{j=1}^{\mathbf{m}} \mathbf{m}_j \mathbf{v}_j \mathbf{v}_j \right) - \frac{d}{d q_i}$ *E*  $\dot{q}^{\phantom{\dag}}_i$   $\partial\dot{q}$  $p_i = \sum_{j=1}^N \mathbf{m}_j \mathbf{v}_j \frac{1}{\partial \dot{q}_i} = \frac{\partial}{\partial \dot{q}_i} \left( \frac{1}{2} \sum_{j=1}^N \mathbf{m}_j \mathbf{v}_j \mathbf{v}_j \right) = \frac{\partial \mathbf{Z}}{\partial \dot{q}_i}$  $=\frac{1}{2}$ J  $\backslash$  $\overline{\phantom{a}}$ l ſ ∂  $=\frac{\partial}{\partial x}$ ∂  $=\sum^N \mathbf{m}_j \mathbf{v}_j \frac{\partial \mathbf{v}_j}{\partial \dot{x}} = \frac{\partial}{\partial \dot{x}} \left( \frac{1}{\Omega} \sum^N \right)$  $\vec{q}_i$   $\vec{q}_i$   $\partial \dot{q}_i$   $\partial \dot{q}_i$   $\left( 2\right)$  $\frac{1}{\alpha}\sum_{i}^{N}$  **m**  $_{i}$  **v**  $_{i}$  **v v**  $\mathbf{m}_i \mathbf{v}_i \frac{\partial \mathbf{v}_i}{\partial \mathbf{v}_i} = \frac{\partial}{\partial \mathbf{v}_i} \left| \frac{1}{\phi} \right\rangle \mathbf{m}_i \mathbf{v}_i \mathbf{v}_i = \frac{\partial \mathbf{v}_k}{\partial \mathbf{v}_i}$  mamy

$$
p_i = \sum_{j=1}^{N} \mathbf{m}_j \mathbf{v}_j \frac{\partial \mathbf{v}_j}{\partial \dot{q}_i} = \frac{\partial}{\partial \dot{q}_i} \left( \frac{1}{2} \sum_{j=1}^{N} \mathbf{m}_j \mathbf{v}_j \mathbf{v}_j \right) = \frac{\partial E_k}{\partial \dot{q}_i}
$$
(2.1.2)

oraz  $E_k = E_k(t, q_1, ..., q_n, \dot{q}_1, ..., \dot{q}_n)$ , a więc  $\partial E_k = \sum_{k=1}^{n}$  $\sum_{i=1}^N \biggl( \frac{\partial E_k}{\partial q_i} \, \delta\! q_i + \frac{\partial E_k}{\partial \dot q_i} \, \delta\! \dot q_i \, \biggr)$ J  $\backslash$  $\overline{\phantom{a}}$  $\setminus$ ſ ∂  $+\frac{6}{5}$ ∂  $\partial E_k = \sum_{n=0}^{n} \left( \frac{\partial}{\partial \overline{\partial}} \right)$ *n i i i*  $i + \frac{\partial L_k}{\partial \dot{z}}$ *i*  $\delta_{k} = \sum_{i=1}^{n} \left( \frac{\partial D_{k}}{\partial q_{i}} \delta q_{i} + \frac{\partial D_{k}}{\partial \dot{q}_{i}} \delta \dot{q}_{i} \right)$  $\dot{q}_i + \frac{\partial E}{\partial q_i}$ *q*  $E_k = \sum_{n=1}^{n} \left( \frac{\partial E}{\partial n} \right)$ 1 .<br>Ż  $\delta q_i + \frac{\partial \Sigma_k}{\partial \dot{q}_i} \delta \dot{q}_i \Bigg].$ 

W związku z powyższym wzór (2.1.1) można zapisać

$$
\frac{\mathrm{d}}{\mathrm{d}t}\sum_{i=1}^n\frac{\partial E_k}{\partial \dot{q}_i}\,\delta q_i=\sum_{i=1}^n\left(\frac{\partial E_k}{\partial q_i}\,\delta q_i+\frac{\partial E_k}{\partial \dot{q}_i}\,\delta q_i+Q_i\delta q_i\right).
$$

Po zróżniczkowaniu lewej strony równości i przestawieniu symboli wariacji  $\delta$  i różniczki d(d $\delta = \delta d$ ) [2] otrzymujemy:

$$
\sum_{i=1}^{n} \left[ \frac{\mathrm{d}}{\mathrm{d}t} \left( \frac{\partial E_{k}}{\partial \dot{q}_{i}} \right) - \frac{\partial E_{k}}{\partial q_{i}} - Q_{i} \right] \delta q_{i} = 0 \qquad (2.1.3)
$$

Z założenia, że więzy są holonomiczne i współrzędne  $q_1, ..., q_n$  są niezależne, wynika fakt, że  $\delta\!q}_{1},\! \ldots,\! \delta\!q_{n}$  też są niezależne. W związku z powyższym

$$
\frac{\mathrm{d}}{\mathrm{d}t} \left( \frac{\partial E_k}{\partial \dot{q}_i} \right) - \frac{\partial E_k}{\partial q_i} = Q_i, \qquad i = 1, ..., n \tag{2.1.4}
$$

Związki (2.1.4) nazywane są równaniami Lagrange'a II rodzaju dla układów holonomicznych we współrzędnych uogólnionych. Liczba tych związków równa jest liczbie swobody.

Gdy siły są potencjalne, wykorzystujemy centralne równanie Lagrange'a

w postaci 
$$
\frac{d}{dt} \sum_{i=1}^{n} p_i \delta q_i = \delta L
$$
 oraz biorąc pod uwage:  
\n
$$
p_i = \frac{\partial L}{\partial \dot{q}_i}, \qquad i = 1,...,n
$$
\n(2.1.5)

ponieważ  $E_p = E_p(t, q_1, \ldots, q_n)$  nie zależy od  $\dot{q}_n(\sigma = 1, \ldots, n)$ , i rozumując jak wyżej dostajemy:

$$
\frac{\mathrm{d}}{\mathrm{d}t} \left( \frac{\partial L}{\partial \dot{q}_i} \right) - \frac{\partial L}{\partial q_i} = 0, \qquad i = 1, ..., n \tag{2.1.6}
$$

Związki (2.1.6) stanowią równania Lagrange'a II rodzaju dla układów holonomicznych, dla sił potencjalnych.

#### **2.2 Kanoniczne równania Hamiltona**

Pędy uogólnione policzone przy pomocy wzorów (2.1.2), wykorzystując ogólny wzór na energię kinetyczną [2]

$$
E_k = E_k(t, q_1, \dots, q_n) + \sum_{i=1}^n B_i(t, q_1, \dots, q_n) \dot{q}_i + \frac{1}{2} \sum_{i=1}^n \sum_{j=1}^n A_{ij}(t, q_1, \dots, q_n) \dot{q}_i \dot{q}_j \quad (2.2.1)
$$

przyjmuje postać:

$$
p_{j} = \frac{\partial E_{k}}{\partial \dot{q}_{j}} = \sum_{j=1}^{n} A_{ij} \dot{q}_{j} + B_{j}, \qquad j = 1, ..., n
$$
 (2.2.2)

Dla nieosobliwej macierzy współczynników {*Aij*} istnieje przekształcenie odwrotne:

$$
\dot{q}_j = \sum_{j=1}^n a_{ij} p_j + b_j, \qquad j = 1, ..., n
$$
 (2.2.3)

Zmienne  $(t, q_1, \ldots, q_n, p_1, \ldots, p_n) = (t, q, p)$  to zmienne kanoniczne (zmienne Hamiltona). Przestrzeń zmiennych (*t*,*q*, *p*) to przestrzeń stanów, a przestrzeń (*q*, *p*) - przestrzeń fazowa.

Rozważmy wielkość wyrażoną wzorem:

$$
K = \sum_{i=1}^{n} p_i \dot{q}_i - E_k(t, q_1, \dots, q_n, \dot{q}_1, \dots, \dot{q}_n),
$$
\n(2.2.4)

Zastępując prędkości uogólnione ze wzoru (2.2.4) związkami (2.2.3) dostajemy funkcję zmiennych (*t*,*q*, *p*):

$$
K(t, q, p) = \sum_{i=1}^{n} p_i \dot{\tilde{q}}_i - E_k(t, q_1, \dots, q_n, \dot{\tilde{q}}_1, \dots, \dot{\tilde{q}}_n) =
$$
  
= 
$$
\sum_{i=1}^{n} p_i \dot{\tilde{q}}_i - \tilde{E}_k(t, q_1, \dots, q_n, p_1, \dots, p_n)
$$
 (2.2.5)

oznaczenia  $\dot{\tilde{q}}_i$  ( $\sigma = 1, ... n$ ) i  $\tilde{E}_k$  wskazują iż prędkości uogólnione zastąpiono lub należy zastąpić pędami uogólnionymi (2.2.3)

Dla sił działających na układ posiadających energię potencjalną postaci  $E_p = E_p(t, q_1, \ldots, q_n)$  wprowadzamy dodatkową wielkość *H* określoną wzorem:

$$
H = K + E_p = \sum_{i=1}^{n} p_i \dot{q}_i - E_k + E_p = \sum_{i=1}^{n} p_i \dot{q}_i - L,
$$
 (2.2.6)

*L* = *E<sup>k</sup>* + *E<sup>p</sup>* to funkcja Lagrange'a. Funkcja H to funkcja Hamiltona (hamiltonian).

Zastępując prędkości uogólnione we wzorze (2.2.6) pędami uogólnionymi za pomocą (2.2.3) otrzymujemy funkcję Hamiltona jako funkcję zmiennych (*t*,*q*, *p*):

$$
H(t,q,p) = \sum_{i=1}^{n} p_i \dot{q}_i - L,
$$
\n(2.2.7)

Jeżeli hamiltonian wyrażony jest w zmiennych kanonicznych wtedy

$$
H(t,q,p) = \tilde{E}_k + E_p = E = const,
$$
\n(2.2.8)

opisuje zasadę zachowania całkowitej energii mechanicznej układu w zmiennych kanonicznych.

Równania ruchu układów holonomicznych w zmiennych kanonicznych opisane są związkami (szczegółowe wyprowadzenie można znaleźć w [2] str. 44):

$$
\frac{\mathrm{d}q_i}{\mathrm{d}t} = \frac{\partial K}{\partial p_i}, \qquad \frac{\mathrm{d}p_i}{\mathrm{d}t} = -\frac{\partial K}{\partial q_i} + \tilde{Q}_i, \qquad i = 1, ..., n
$$
\n(2.2.9)

Dla sił uogólnionych posiadających energię potencjalną w postaci  $E_n = E_n(t, q_1, \ldots, q_n)$  mamy

$$
\tilde{Qi} = Q_i = -\frac{\partial E_p}{\partial q_i}, \qquad \frac{\partial E_p}{\partial p_i} = 0, \qquad i = 1, ..., n
$$
\n(2.2.10)

Równania (2.2.9) wyglądają następująco:

$$
\frac{\mathrm{d}q_i}{\mathrm{d}t} = \frac{\partial (K + E_p)}{\partial p_i}, \qquad \frac{\mathrm{d}p_i}{\mathrm{d}t} = -\frac{\partial (K + E_p)}{\partial q_i}, \qquad i = 1, ..., n \tag{2.2.11}
$$

Na mocy wzoru (2.2.6) równania te przyjmują ostateczną postać:

$$
\frac{\mathrm{d}q_i}{\mathrm{d}t} = \frac{\partial H}{\partial p_i}, \qquad \frac{\mathrm{d}p_i}{\mathrm{d}t} = -\frac{\partial H}{\partial q_i}, \qquad i = 1, ..., n \tag{2.2.12}
$$

Równania (2.2.12) noszą nazwę kanonicznych równań Hamiltona dla układów holonomicznych.

## **3 Układy o jednym stopniu swobody**

#### **3.1 Stopnie swobody**

Rozważmy ciało sztywne (odległość pomiędzy poszczególnymi punktami nie ulega zmianie) zajmujące w pewnej chwili względem przyjętego nieruchomego układu odniesienia Oxyz położenie przedstawione na rysunku Rys. 3.1 [1]. Położenie to można określić podając położenie trzech dowolnych punktów tego ciała nie należących do jednej prostej.

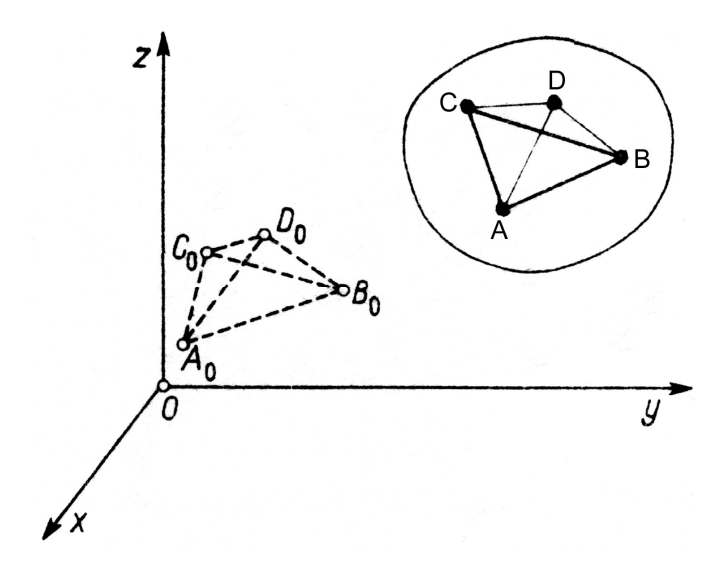

**Rys. 3.1** 

Położenie punktów *A*, *B* i *C* można określić za pomocą współrzędnych tych punktów w prostokątnym układzie współrzędnych *Oxyz*. Współrzędne te oznaczone jako  $x_{\scriptscriptstyle A}$ , $y_{\scriptscriptstyle A}$ , $z_{\scriptscriptstyle A}$ , $x_{\scriptscriptstyle B}$ , $y_{\scriptscriptstyle B}$ , $z_{\scriptscriptstyle B}$  oraz  $x_{\scriptscriptstyle C}$ , $y_{\scriptscriptstyle C}$ , $z_{\scriptscriptstyle C}$  muszą spełnić zależności, które wynikają ze sztywności ciała, tzn. odległości rozważanych punktów są stałe, niezależnie od położenia ciała w przestrzeni:

$$
(x_A - x_B)^2 + (y_A - y_B)^2 + (z_A - z_B)^2 = r_{AB}^2
$$
  
\n
$$
(x_A - x_C)^2 + (y_A - y_C)^2 + (z_A - z_C)^2 = r_{AC}^2
$$
  
\n
$$
(x_B - x_C)^2 + (y_B - y_C)^2 + (z_B - z_C)^2 = r_{BC}^2
$$
  
\n(3.1.1)

gdzie <sup>2</sup> *AB r* , 2 *AC r* , 2 *BC r* oznaczają długości odcinków *AB*, *AC*, *BC*.

W związku z tym, że dziewięć współrzędnych określających położenie punktów A, B i C musi spełniać trzy równania (3.1.1), dlatego tylko sześć współrzędnych przyjąć można dowolnie, a trzy pozostałe trzeba wyznaczyć z wyżej wymienionych równań. Wynika stąd więc, że dla określenia w przestrzenie dowolnego *swobodnego* ciała sztywnego potrzeba sześć niezależnych parametrów. Liczbę tych niezależnych parametrów niezbędnych dla określenia chwilowego położenia ciała w przestrzeni nazywa się *liczbą stopni swobody* ciała.

Powyższe rozważania prowadza do wniosku, że aby opisać układ o jednym stopniu swobody wystarczy jedna współrzędna niezależna.

#### **3.2 Prosty oscylator harmoniczny**

Oscylatorem harmonicznym nazywamy układ dla którego energię kinetyczną można wyrazić za pomocą wzorów

$$
E = \frac{p^2}{2a}, \qquad V(q) = \frac{1}{2}cq^2,
$$
\n(3.2.1)

gdzie *a* i *c* są stałymi.

Dla takiego układu funkcję Hamiltona zapiszemy w postaci:

$$
H = \frac{p^2}{2a} + \frac{1}{2}cq^2,
$$
\n(3.2.2)

Podstawiając funkcję Hamiltona (3.2.2) do równania (2.2.12) otrzymujemy:

$$
\dot{q} = \frac{p}{a}, \qquad \dot{p} = -cq,\tag{3.2.3}
$$

Gdy otrzymane równanie podzielimy stronami uzyskamy równanie różniczkowe trajektorii fazowej *p acq q*  $\frac{p}{p}$  =  $$ d  $\frac{dp}{dt}$  =  $-\frac{acq}{dt}$ . Rozdzielając zmienne i całkując otrzymujemy  $\frac{p^2}{2} = -\frac{acq^2}{2} + C$ 2 2 2  $a\alpha^2$ . Dla oscylatora harmonicznego trajektorie fazowe przyjmują postać elips. Stabilnym położeniem równowagi oscylatora jest początek układu współrzędnych, ponieważ funkcja Hamiltona w tym punkcie przyjmuje najmniejsza wartość (Rys. 3.2) [8].

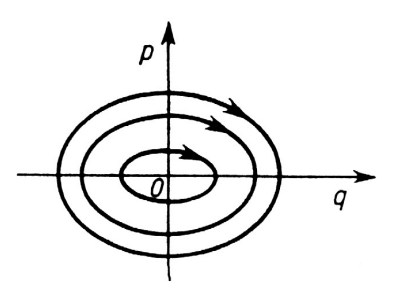

**Rys. 3.2** 

Z układu równań (3.2.3) wynika, że  $a\ddot{q} + cq = 0,$  (3.2.4)

lub

$$
\ddot{q} + k^2 q = 0,
$$
  $k^2 = \frac{c}{a}$  (3.2.5)

Ruch oscylatora harmonicznego opisany jest równaniem różniczkowym liniowym drugiego rzędu o stałych współczynnikach. Równanie ruchu (3.2.5) da się otrzymać tworząc potencjał kinetyczny Lagrange'a:

$$
L = \frac{1}{2} (a\dot{q}^2 - cq^2)
$$
 (3.2.6)

i podstawiając *L* do równania Lagrange'a (2.1.6)

Wykażmy, że układ jak na Rys. 3.3 składający się z masy *m* i sprężyny o stałej *c* [N/m] jest przykładem oscylatora harmonicznego.

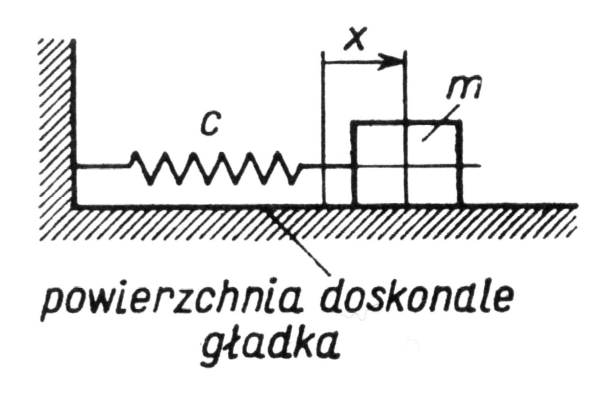

**Rys. 3.3** 

Jeżeli *q* będzie wychyleniem układu z położenia równowagi to energia sprężysta skumulowana w sprężynie przy tym wychyleniu wyniesie

$$
V = \frac{1}{2}cq^2,
$$
 (3.2.7)

a energia kinetyczna

$$
E = \frac{1}{2}m\dot{q}^2
$$
 (3.2.8)

Pęd uogólniony

$$
p = m\dot{q} \tag{3.2.9}
$$

Z wzoru c wyznaczamy *q* i podstawiamy do wzoru b otrzymujemy:

$$
E = \frac{p^2}{2m}
$$
 (3.2.10)

Jak widać układ jest oscylatorem harmonicznym, ponieważ *c* i *m* są stałe.

Wyprowadźmy teraz równanie różniczkowe ruchu dla wahadła matematycznego, które jest najpopularniejszym przykładem układu o jednym stopniu swobody (Rys. 3.4).

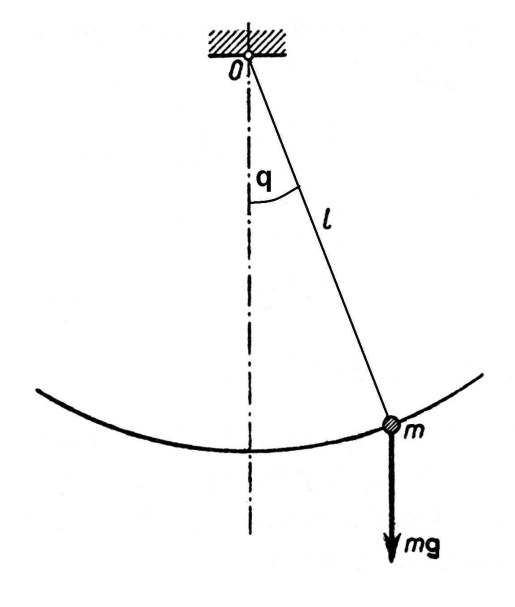

**Rys. 3.4** 

Energia kinetyczna wynosi

$$
E = \frac{1}{2}ml\dot{q}^2
$$
 (3.2.11)

gdzie  $q$  – kąt określający położenie wahadła.

Energię potencjalną układu przedstawić można jako

$$
V = mgl(1 - \cos q) \tag{3.2.12}
$$

Podstawiając potencjał kinetyczny Lagrange'a z powyższych równań do 2.1.6 otrzymamy

$$
\ddot{q} + mgl\sin q = 0\tag{3.2.13}
$$

Powyższe równanie jest równaniem nieliniowym i jest słuszne dla pełnego zakresu wychyleń wahadła. Aby otrzymać jego linowe przybliżenie (równanie obowiązujące dla małych drgań), rozwiniemy funkcję *V(q)* w szereg:

$$
V = mgl \left[ 1 - 1 + \frac{q^2}{2} + \dots \right] \approx mgl \frac{q^2}{2}
$$
 (3.2.14)

Przeprowadzając ponownie przekształcenia (3.2.11-3.2.13) zamieniając wzór (3.2.12) wyrażeniem (3.2.14) otrzymamy liniowe równanie wahadła  $\ddot{q} + mglq = 0$  (3.2.15)

Wyznaczmy teraz równanie różniczkowe ruchu układu składającego się z pręta sprężystego, sztywno utwierdzonego na jednym końcu, z masą *m* o momencie bezwładności *J* zamocowaną na drugim końcu (Rys. 3.5) [8]. Masa może wykonywać ruch dookoła osi pręta (wahadło torsyjne).

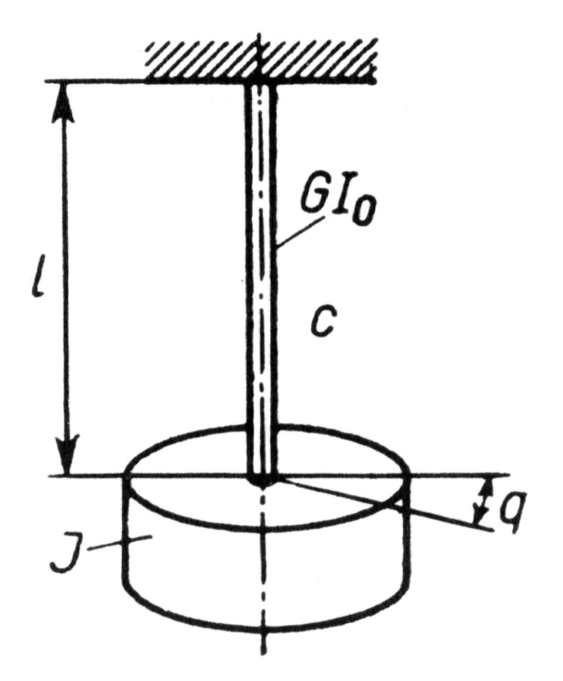

**Rys. 3.5** 

Energia potencjalna zakumulowana w skręcanym pręcie wyniesie 2  $V = c \frac{q^2}{\gamma}$ , gdzie *q* jest kątem obrotu bryły, *c* – stałą zależną od wymiarów geometrycznych oraz od wymiarów pręta i wynosi *l*  $c = \frac{GI_0}{I}$ , *G* – moduł sprężystości postaciowej,  $I_0$  – geometryczny biegunowy moment bezwładności poprzecznego kołowego przekroju pręta, *l* - długość pręta. Bryła znajdująca się w ruchu posiada energię kinetyczna o wartości 2  $n^2$ 2 1 2  $\frac{1}{2}J\dot{q}^2 = \frac{1}{2L}p$ *J*  $E = \frac{1}{2}J\dot{q}^2 = \frac{1}{2L}p^2$ . Równaniem różniczkowym ruchu bryły jest więc równanie (3.2.5) w którym *J*  $k^2 = \frac{c}{l}$ .

W pokazanych wyżej przykładach pojawiło się równanie różniczkowe oscylatora harmonicznego  $\ddot{q}$  +  $mgl\sin q = 0$ . Rozwiązaniem tego równania jest

$$
q(t) = q(0)\cos(kt) + \frac{\dot{q}(0)}{k}\sin(kt)
$$
\n(3.2.7)

gdzie  $q(0)i\dot{q}(0)$  to kolejno wychylenie z położenia równowagi i prędkość w chwili  $t = 0$ .

Dokładne wyprowadzenie równania (3.2.7) znaleźć można w [8] str. 339-340.

# **3.3 Pozostałe przykłady układów o jednym stopniu swobody**

Wyznaczmy równanie ruchu drgań swobodnych tłumionych oporem ośrodka układu jak na Rys. 3.6 [7], (opór ośrodka schematycznie oznaczono tłumikiem). Załóżmy, że opór jest wprost proporcjonalny do prędkości *R* = −*kq*. Rozważany układ różni się od omawianych powyżej, występowaniem siły niezachowawczej. Skutkiem tego jest pojawienie się

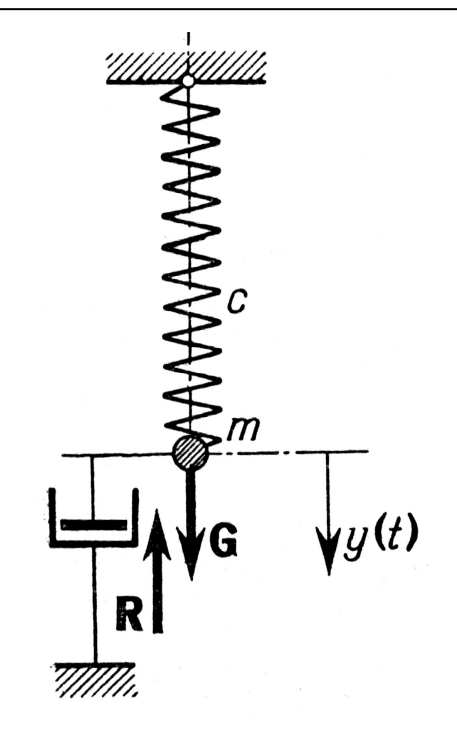

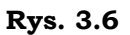

po prawej stronie równania Lagrange'a II rodzaju siły *Q* = −*kq*& . Dynamiczne różniczkowe równanie ruchu będzie postaci  $m\ddot{q} + k\dot{q} + cq = 0$  (3.3.1) gdzie *k* jest stałą tłumienia, *c* stałą sprężyny, a *m* – masa

# **4 Metody numeryczne rozwiązywania równań**  różniczkowych

#### **4.1 Metoda Eulera**

Rozważmy przedział  $\langle a,b \rangle$  w którym chcemy znaleźć rozwiązanie zagadnienia początkowego  $y' = f(t, y)$ i  $y(a) = y_0$  [3]. Nie znajdujemy funkcji różniczkowalnej spełniającej zagadnienie początkowe. W zamian tworzymy zbiór punktów  $\{(t_{k}, y_{k})\}$  i wykorzystujemy je do przybliżenia (tj.  $y(t_k) ≈ y_k$ ). Na początku wybieramy odcięte punków. Aby ułatwić sobie zadanie dzielimy przedział  $\langle a,b \rangle$  na *n* równych podprzedziałów

$$
t_k = a + kh
$$
,  $h = \frac{b-a}{n}$ ,  $k = 1,...,n$  (4.1.1)

gdzie *h* nazywamy krokiem. Teraz otrzymujemy wartości przybliżone  $y' = f(t, y)$  w przedziale  $\langle t_0, t_n \rangle$ , z  $y(t_0) = y_0$  (4.1.2) Zakładamy, że  $y(t)$ ,  $y'(t)$  i  $y''(t)$  są ciągłe i wykorzystujemy twierdzenie Taylor'a do rozwinięcia funkcji  $y(t)$  wokół punktu  $t$  =  $t_{\rm o}$  . Dla każdej wartości *t* istnieje wartość  $c_I$ , która leży pomiędzy  $t_0$ i *t* tak że:

$$
y(t) = y(t_0) + y'(t_0)(t - t_0) + \frac{y''(c_1)(t - t_0)^2}{2}
$$
\n(4.1.3)

Kiedy  $y'(t_0) = f(t_0, y(t_0))$  i  $h = t_1 - t_0$  podstawiamy do równania (4.1.3), otrzymujemy wyrażenie dla  $y(t_1)$ :

$$
y(t_1) = y(t_0) + hf(t_0, y(t_0)) + \frac{y''(c_1)h^2}{2}.
$$
\n(4.1.4)

Jeżeli *h* jest dostatecznie małe, możemy pominąć składnik drugiego stopnia i otrzymujemy

$$
y_1 = y_0 + h f(t_0, y_0) + \frac{y''(c_1)h^2}{2},
$$
\n(4.1.5)

co stanowi przybliżenie Eulera.

Proces jest powtarzany tworząc ciąg punktów, które przybliżają krzywą rozwiązania *y* = *y*(*t*). Ogólny krok dla metody Eulera

$$
t_{k+1} = t_k + h, \qquad y_{k+1} = y_k + hf(t_k, y_k), \qquad k = 1, ..., n-1
$$
\n(4.1.6)

#### **4.2 Metoda Runge-Kutta**

Metoda Runge-Kutta jest jedną z najczęściej wykorzystywanych numerycznych metod rozwiązywania równań różniczkowych [3]. Występuje ona w wielu odmianach zależnych od stopnia metody. Najpopularniejszą z nich jest metoda Runge-Kutta 4-go stopnia. Stanowi ona dobry wybór ponieważ jest "dosyć" dokładna, stabilna i łatwa do zaimplementowania. Metoda oparta jest na obliczaniu  $\,y_{k+1}\,$  według schematu:

$$
y_{k+1} = y_k + \frac{h(f_1 + 2f_2 + 2f_3 + f_4)}{6}
$$
 (4.2.1)

gdzie  $f_1$ ,  $f_2$ ,  $f_3$  i  $f_4$  przyjmują postać

$$
f_1 = f(t_k, y_k),
$$
  
\n
$$
f_2 = hf\left(t_k + \frac{h}{2}, y_k + \frac{h}{2}f_1\right),
$$
  
\n
$$
f_3 = hf\left(t_k + \frac{h}{2}, y_k + \frac{h}{2}f_2\right),
$$
  
\n
$$
f_4 = hf(t_k + h, y_k + hf_3),
$$
\n(4.2.2)

gdzie h jest krokiem całkowania. Metoda "startuje" z warunku początkowego  $\left(t_{\scriptscriptstyle 0}, y_{\scriptscriptstyle 0}\right)$ 

Innym przykładem metody RK jest niejawna (uwikłana) metoda IRK (Implicit Runge-Kutta). Metoda IRK *n*-go stopnia jest zdefiniowana następująco

$$
y_{i} = y_{k} + h \sum_{j=1}^{s} \alpha_{ij} f(t_{k} + \gamma_{j} H, y_{j}), \qquad i = 0, 1, \dots s,
$$
  

$$
y_{k+1} = y_{k} + h \sum_{j=1}^{s} \beta_{j} f(t_{k} + \gamma_{j} H, y_{j})
$$
 (4.2.3)

gdzie h – krok całkowania obejmuje wartości średnie *ti, i=1,…,s*, oraz

$$
\alpha_{ij} = \sum_{i=0}^{t_j} L_i(t) \mathrm{d}t, \qquad \beta_j = \sum_{i=0}^{1} L_i(t) \mathrm{d}t, \tag{4.2.4}
$$

 $L_i(t)$ - wielomian Lagrange' a w punktach  $\gamma_{\rm o}, \ldots, \gamma_{\rm s}$ 

#### **4.3 Błędy metod**

Aby wykazać niedoskonałość wyżej opisanych metod, rozważmy równanie różniczkowe pierwszego rzędu [4]:

$$
\begin{cases}\ny' = 10y - 11e^{-t} & t \in \langle 0, 3 \rangle \\
y(0) = 1 & \text{(4.3.1)}\n\end{cases}
$$

Dokładne rozwiązanie powyższego zagadnienia wynosi *y*\*=e<sup>-t</sup>. Numeryczne rozwiązanie zostało przeprowadzone przy użyciu programu Mathematica® [6] wykorzystując komputer klasy PC.

Do rozwiązania przedstawionego na Rys.4.1 wykorzystano trzy metody: automatyczną (program automatycznie wybiera metodę pomiędzy "Adams" lub "BDF"), Eulera i Runge-Kutta, z podwójną precyzją.

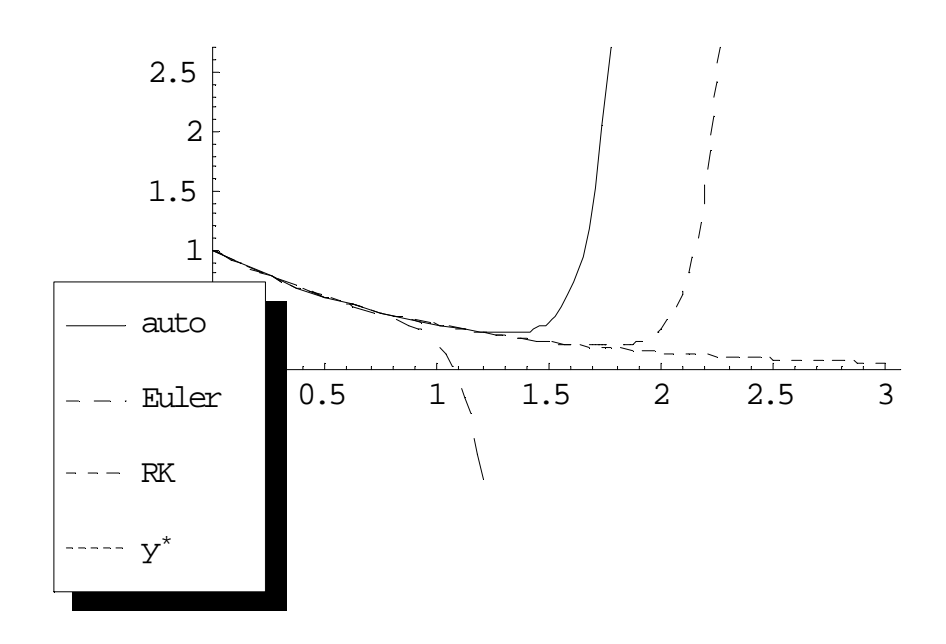

**Rys 4.1** 

Wyniki przedstawiono również w tabeli poniżej. Jak można zauwaŜyć Ŝadna z metod nie daje "dobrego" rozwiązania dla *t > 1*

Arkadiusz Antczak

| t              | Auto     | Euler                 | RK           | y*(rozwiązanie<br>dokładne) |
|----------------|----------|-----------------------|--------------|-----------------------------|
| $\Omega$       | 1        | 1                     | $\mathbf{1}$ | 1                           |
| 0,25           | 0,778801 | 0,778716              | 0,778801     | 0,778801                    |
| 0, 5           | 0,606538 | 0,605436              | 0,606531     | 0,606531                    |
| 0,75           | 0,47246  | 0,45901               | 0,472367     | 0,472367                    |
| $\mathbf{1}$   | 0,369022 | 0,205457              | 0,367888     | 0,367879                    |
| 1,25           | 0,300424 | $-1,6882$             | 0,286613     | 0,286505                    |
| 1,5            | 0,392702 | $-23,7847$            | 0,224452     | 0,22313                     |
| 1,75           | 2,23959  | $-291,704$            | 0,189875     | 0,173774                    |
| $\overline{2}$ | 25,3021  | $-3548,41$            | 0,33149      | 0,135335                    |
| 2,25           | 306,699  | $-43141,9$            | 2,49506      | 0,105399                    |
| 2,5            | 3735,16  | $-524504$             | 29,1941      | 0,082085                    |
| 2,75           | 45502,6  | $-6,3767x106$         | 354,721      | 0,0639279                   |
| 3              | 554335   | $-7,7526 \times 10^7$ | 4320,66      | 0,0497871                   |

Podobnie przedstawia się sytuacja podczas rozwiązywania równania wahadła matematycznego (3.2.13) w postaci

$$
\begin{cases}\n y''(t) + 10 \sin(y(t)) = 0 \\
 y'(0) = 1, \quad y(0) = 0\n\end{cases}
$$

Rozwiązanie zostało przedstawione w postaci wykresów *y(t)* i wykresów przestrzeni fazowej:

Metoda automatyczna  $t \in \langle 0, 500 \rangle$ 

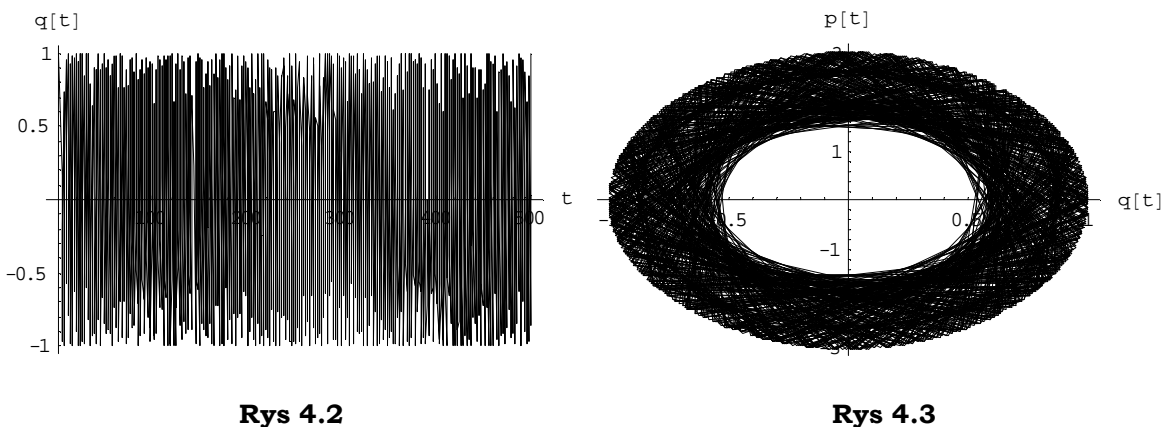

(4.3.2)

Metoda Eulera  $t \in \langle 0, 500 \rangle$ 100 <u>11 120 400 - 120 400 - 120 500 - 120 500 - 120 500 - 120 500 - 120 500 - 120 500 - 120 500 - 120 500 - 120</u> t  $-1$ -0.5 0.5 1  $q[t]$ **Rys 4.4**   $-1$   $-0.5$   $-0.5$   $-0.5$  1  $q[t]$ -1 1  $p[t]$ **Rys 4.5**  Metoda RK  $t \in \langle 0, 500 \rangle$ 100 200 300 400 400 500 500 t -1 -0.5 0.5 1  $q[t]$ **Rys 4.6**   $-1$  -1 -0.5  $-1$  0.5  $-1$  0.5  $-1$  $q[t]$ -3 -1 1 3  $p[t]$ **Rys 4.7** 

Jak widać na powyższych wykresach, żadna z metod numerycznych nie daje rozwiązania dokładnego. Dla dużych *t* rozwiązanie "rozjeżdża" się od wyniku rzeczywistego, którym jak dla układów hamiltonowskich powinna być elipsa. Przy czym najgorsze rezultaty uzyskano przy użyciu metody Eulera (Rys 4.4 i Rys 4.5).

Rozważmy teraz równanie różniczkowe drugiego rzędu [11]

$$
\begin{cases}\ny'' - y = 4\sin(t) + 5\cos(2t) \\
y(0) = -1 \\
y'(0) = -2\n\end{cases}
$$
\n(4.3.3)

Dokładnym rozwiązaniem tego równania jest funkcja  $y^* = -2\sin(t) - \cos(2t)$ .

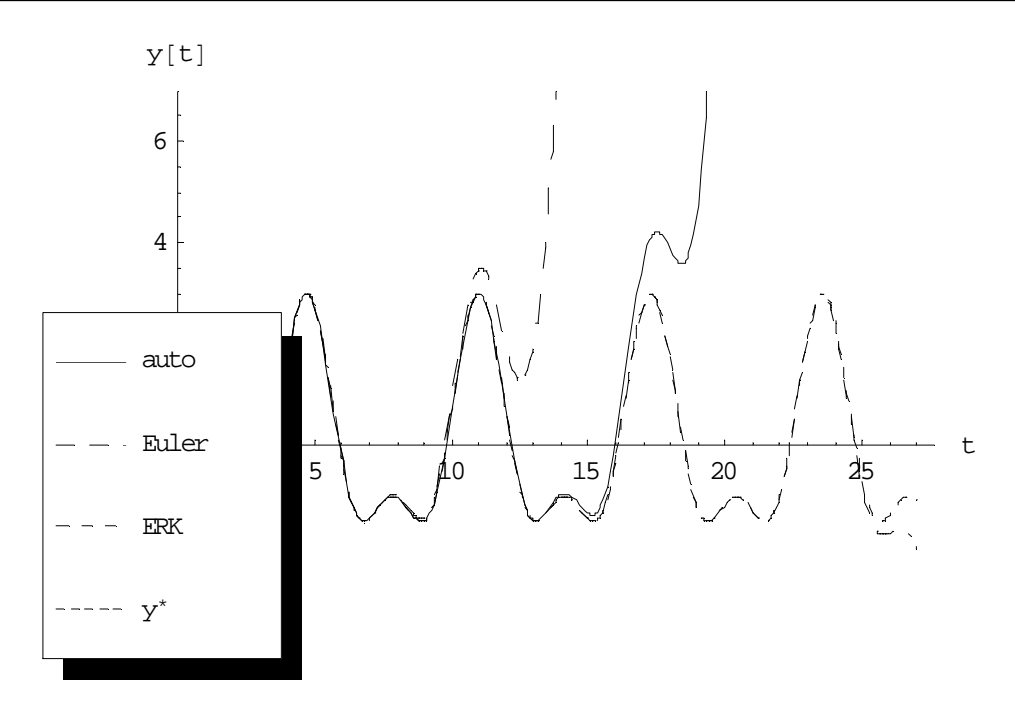

#### **Rys 4.8**

 Na rysunku 4.8 pokazano wykresy rozwiązania dokładnego i rezultatów obliczeń numerycznych. Można zaobserwować, że dla końcowego przedziału czasu uzyskane wyniki znacznie różnią się pomiędzy sobą i nie pokrywają się z rozwiązaniem dokładnym.

Powyższe przykłady potwierdzają konieczność weryfikowania rezultatów obliczeń, na przykład poprzez powtórzenie obliczeń z użyciem innej metody, poprzez zwiększenie precyzji obliczeń lub wykonanie obliczeń na innej maszynie (komputerze).

## **5 Metody weryfikowania rozwiązań**

#### **5.1 Wpływ warunków początkowych**

Numeryczne rozwiązanie równania różniczkowego w żaden sposób nie jest nieomylne. Równanie różniczkowe często jest bardzo wrażliwe na warunki początkowe, błędy zaokrągleń czy też błędy metod. Dlatego trzeba zachować dużą ostrożność rozwiązując takie równanie. Rozwiązanie może być oczekiwane dla małych *t*, ale często nawet dla średnich *t*, używając standardowych maszynowych precyzji (przeważnie 16 cyfr, liczba rzeczywista typu double) są one niewystarczające do uzyskania miarodajnego rozwiązania.

Dobrym przykładem jest równanie Duffinga [5]:

$$
y''(t) + 0.15y'(t) - y(t) + y(t)^3 = 0.3\cos(t),
$$
  
\n
$$
y'(0) = 1, \qquad y(0) = -1, \qquad t \in \langle 0.100 \rangle
$$
\n(5.1.1)

Istnieje wiele intuicyjnych metod sprawdzenia czy obliczenia są poprawne (przeliczenie ze zwiększoną precyzją lub na innym komputerze), aczkolwiek właściwe podejście do problemu wymaga podstawowego zrozumienia jak działa metoda. Procedury numeryczne zazwyczaj przebiegają krok za krokiem, ale w sposób adaptacyjny, starając się w każdym kroku spełnić pewną tolerancję błędu. NDSolve (wbudowana funkcja programu Mathematica®), na przykład, sprawdza tą tolerancje dla 6-cyfrowej precyzji w każdym kroku. Ten typ błędu nosi nazwę błędu obcięcia. Teraz kiedy wynik z pierwszego kroku ma dokładność do 6 cyfr, niedokładność może rosnąć niedopuszczalnie przez nawet tysiące kolejnych kroków. Łatwym sposobem sprawdzenia powyższego jest zaburzenie warunku początkowego np.: o 10<sup>-6</sup>. Rozwiązanie równania (5.1.1) dla *t* = 100:

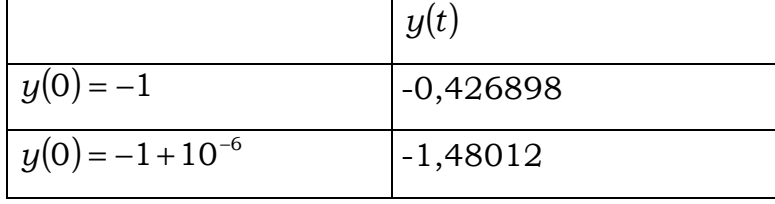

Poważna niezgodność wskazuje, że różnica rzędu 10<sup>-6</sup> może prowadzić do radykalnie różnych wyników. Wykres przedstawiony na Rys. 5.1 wskazuje, Ŝe rozwiązanie jest dobre dla wszystkich *t* do *t ≈ 70*.

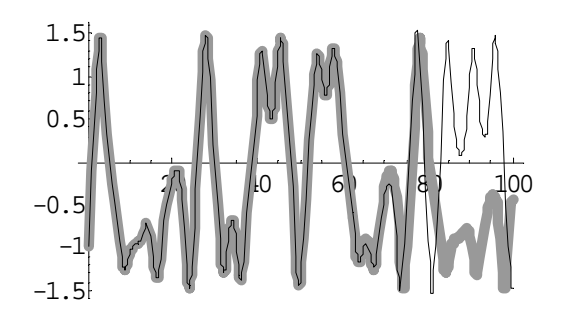

**Rys. 5.1** Nie zakłócone rozwiązanie jest pokazane grubą szarą linią [5]

Zaburzenie rzędu 10<sup>-6</sup> prowadzi do rozwiązania *y*(100)= −0,42444. Jest tak ponieważ zaburzenie jest pomijalne w stosunku do lokalnego błędu obcięcia, więc jest skutecznie zgubione. Aby test miał sens, zaburzenie musi być tego samego lub większego stopnia co lokalny błąd z obcinania.

W programie Mathematica możemy zmienić lokalny błąd algorytmu poprzez zmianę dokładności (AccuracyGoal). Zwiększenie dokładności do 10 cyfr, powoduje wydajniejsze działanie algorytmu, co uwidacznia się w zgodności rozwiązań do *t ≈* 80, jak przedstawia Rys. 5.2

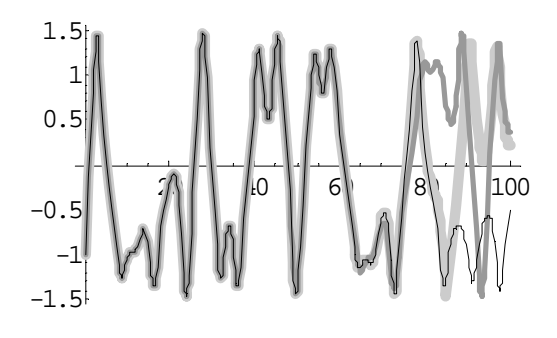

**Rys. 5.2** Zwiększona dokładność prowadzi do zgodności rozwiązań do *t ≈* 80 [5] Podobnie zachowuje się przykład z rozdziału czwartego (4.3.3). Ponowne rozwiązanie tego przykładu dla warunków początkowych za-

kłóconych wartością rzędu  $10^{-6}$ , prowadzi do pogorszenia wyników, co zaobserwować można na wykresie

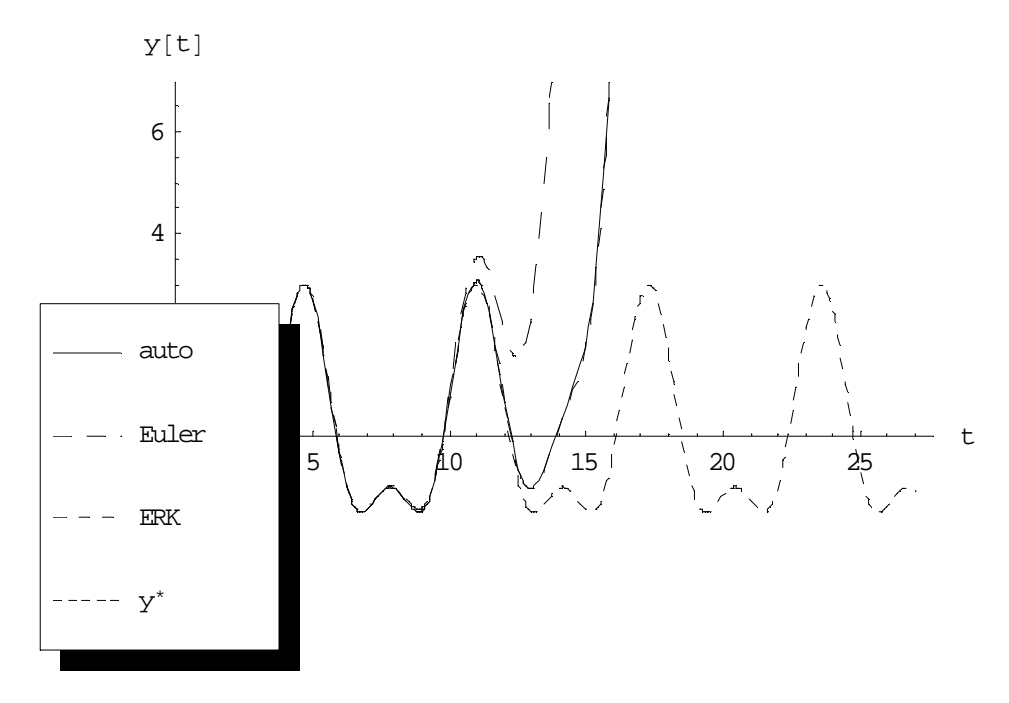

**Rys. 5.3** Zakłócenie zmniejsza przedział dokładnego rozwiązania [5]

#### **5.2 Precyzja, dokładność, skala**

Mathematica jest w stanie zaokrąglić liczę rzeczywistą do dowolnej liczby znaków [6]. Ogólnie, *precyzja* liczby rzeczywistej to liczba cyfr dziesiętnych, które są traktowane jako znaczące w obliczeniach. *Dokładność* to liczba cyfr, która pojawia się na prawo od znaku (kropki, przecinka) dziesiętnego. *Skala*, to liczba cyfr zajmująca miejsce z lewej strony znaku dziesiętnego. Budowę liczby obrazowo prezentuje Rys. 5.3

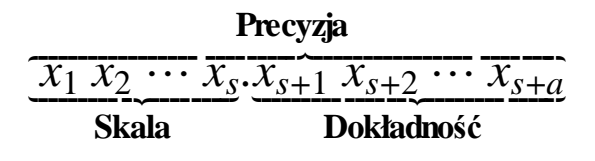

**Rys. 5.3** 

Przybliżona liczba rzeczywista zawsze niesie ze sobą niepewność co do jej wartości, związaną z liczbami poza tymi znanymi. Precyzja ustala miarę względnego rozmiaru tej niepewności. Dokładność daje miarę bezwzględnego jej rozmiaru .

Program Mathematica został tak stworzony, że jeżeli pewna liczba  $x$  posiada niepewność  $\rho$ , wtedy jej prawdziwa wartość może leżeć w interwale o rozmiarze  $\rho$  od  $x - \rho/2$  do  $x + \rho/2$ . Gdy liczbę przybliżamy z dokładnością **a** to jej niepewność jest rzędu 10<sup>-a</sup>, podczas gdy niezerowe przybliżenie liczby z precyzją p, posiada niepewność zdefiniowaną jako  $|x| 10^{-p}$ .

Wynika stąd, że wszelkie obliczenie wykonywane w Mathematic'e, dla zadanych precyzji lub dokładności liczb wykonywane są w arytmetyce interwałowej.

 Zbiór interwałów na osi liczb rzeczywistych jest zdefiniowany jako *IR* =  $\{ [a] = [a, \overline{a}] | a, \overline{a} \in R, a \leq \overline{a} \}$  [10].

Jeżeli  $a = \overline{a}$  wtedy  $[a]$  jest interwałem *punktowym*; jeżeli  $\underline{a} \ge 0$ wtedy [*a*] jest nieujemny ([*a*] ≥ 0); jeżeli  $\underline{a} = -\overline{a}$  wtedy [*a*] jest symetryczny. Dwa interwały  $[a]$  i  $[b]$  są równe jeżeli  $\underline{a} = \underline{b}$  i  $\overline{a} = \overline{b}$ .

Niech [a] i [b]∈ *IR*, i ∘∈ {+,-,<sup>\*</sup>,/}. Operacje arytmetyki interwałowej są zdefiniowane [10] jako:

$$
[a] \circ [b] = \{x \circ y \mid x \in [a], y \in [b]\}, \qquad 0 \notin [b] \text{gdy} \circ = / \tag{5.2.1}
$$

co może być zapisane za pomocą równoważnych wzorów (pomijamy o w zapisie)

$$
[a] + [b] = \underline{a} + \underline{b}, \overline{a} + \overline{b} \tag{5.2.2}
$$

$$
[a] - [b] = \boxed{a - \overline{b}, \overline{a} - \underline{b}}
$$
\n
$$
(5.2.3)
$$

$$
[a][b] = [\min\{\underline{ab}, \underline{a}\overline{b}, \overline{a}\underline{b}, \overline{a}\overline{b}\}, \max\{\underline{ab}, \underline{a}\overline{b}, \overline{a}\underline{b}, \overline{a}\overline{b}\}\}]
$$
(5.2.4)

$$
[a]/[b] = [a, \overline{a}][1/\overline{b}, 1/\underline{b}], \qquad 0 \notin [b].
$$
\n
$$
(5.2.5)
$$

Definicja  $(5.2.1)$  i wzory  $(5.2.2 - 5.2.5)$  mogą być rozszerzone na wektory i macierze. Jeżeli składowe wektora lub macierzy są interwałami to mamy wektor lub macierz interwałową.

Za pomocą symboli  $\subseteq i \subset$  oznaczamy zwyczajne zawieranie zbiorów (inkluzje). Mamy inkluzje interwałów

$$
[a] \subseteq [b] \Leftrightarrow \underline{a} \ge \underline{b} \quad \overline{a} \le \overline{b} \tag{5.2.6}
$$

i odpowiednio

$$
[a] \subset [b] \Leftrightarrow \underline{a} > \underline{b} \quad \overline{a} < \overline{b} \tag{5.2.7}
$$

Zdefiniujmy jeszcze kolejne wielkości dla interwałów [10]

- szerokość 
$$
w([a]) = \overline{a} - \underline{a}
$$
, (5.2.8)

- punkt 
$$
\text{srodkowy} \quad m([a]) = \left(\overline{a} + \underline{a}\right)/2,
$$
 (5.2.9)

$$
- \text{modul}[[a] = \text{max}\{\overline{a}|, |\underline{a}|\}\tag{5.2.10}
$$

Działania w arytmetyce interwałowej są włącznie monotonicznie. To jest, dla interwałów rzeczywistych  $[a]$ ,  $[a_1]$ ,  $[b]$  i  $[b_1]$  tak że,  $[a] \subseteq [a_1]$ i  $[b] \subseteq [b_1]$ ,

$$
[a] \circ [b] \subseteq [a_1] \circ [b_1], \quad \circ \in \{+,-,*,/\}
$$
\n
$$
(5.2.1)1
$$

Mimo że, dodawanie i mnożenie interwałów jest łączne, prawo rozdzielności na ogół nie utrzymuje się. To jest, łatwo możemy naleźć trzy interwały  $[a]$ ,  $[b]$  i  $[c]$  dla których  $[a][b]+[c]) \neq [a][b]+[a][c]$ .

Jakkolwiek, dla każdych trzech interwałów  $[a]$ ,  $[b]$  i  $[c]$ , prawo subdystrybucji  $[a][b]+[c] \subseteq [a][b]+[a][c]$  utrzymuje się. Ponadto, istnieją szczególne przypadki, w których prawo rozdzielności [*a*]([*b*] + [*c* ]) = [*a*][*b*] + [*a*][*c*] utrzymuje się w mocy. Na przykład, dla  $[b][c] \ge 0$ , gdy  $[a]$  jest interwałem punktowym, lub gdy [*b*] i [*c*] są symetryczne. W szczególności, dla  $\alpha \in R$ , które może być interpretowane jako interwał punktowy  $[\alpha, \alpha]$ i interwałów [*b*] i [*c*], mamy  $\alpha([b]+[c]) = \alpha[b]+\alpha[c]$ .

## 5.3 Arvtmetyka dużych liczb zmiennoprzecinko**wych**

Model arytmetyki dużych liczb zmiennoprzecinkowych w Mathematice ("Significance Arithmetic") jest odmianą arytmetyki interwałowej, gdzie pojedyncza liczba zmiennoprzecinkowa jest wykorzystana do określenia błędu [9]. Kiedy liczba cyfr znaczących nie jest za

mała, ten model dokładnie odpowiada arytmetyce interwałowej, podczas gdy jego "wydajność" jest większa. Model ten może być użyty do sprawdzenia uwarunkowania algorytmów i dlatego daje dobre wskazania, ile cyfr rozwiązania jest godnych zaufania. Ten mechanizm posiada ważne znaczenie, szczególnie w dokładnym określeniu rozchodzenia się błędu zaokrąglenia w obliczeniach numerycznych.

Model użyty dla arytmetyki dużych liczb zmiennoprzecinkowych jest następujący

## **Precyzja[x] == Skala[x] + Dokładność[x]**

Jak już wspomniano w poprzednim podrozdziale, każda duża liczba zmiennoprzecinkowa w rzeczywistości jest pseudo-interwałem z błędem 10<sup>-a</sup>, gdzie *a* to **Dokładność**. W ten sposób dokładność jest ujemną wartością rozmiaru błędu. **Dokładność** i **Precyzja** reprezentują bezwzględną i względną skalę błędu. Błąd bezwzględny to log *err*, a błąd względny *x* log $\stackrel{err}{=}$ . Od kiedy dokładność i precyzja są właściwie ciałem w strukturze dużych liczb, skala może być od razu stwierdzona jako różnica obydwu wielkości.

Wartość precyzji jakiej możemy się spodziewać w wyniku, różni się dla każdej funkcji. Niektóre funkcje mogą podnieść wartość precyzji. Sposób w jaki błąd się propaguje, może być zilustrowany za pomocą ilorazu różniczkowego, który możemy zapisać jako [9]

$$
\Delta f(z) \approx f'(z) \Delta z \tag{5.3.1}
$$

gdzie  $\Delta$  reprezentuje operator różnicowy. Iloraz różniczkowy jest linową aproksymacją szacującą wariację funkcji. Jako przykład, funkcja błędu **Erf** potrafi dać wynik, który jest bardziej precyzyjny niż wartość wejściowa

z = N[20,20] = 20.000000000000000000

Erf[z] = 0.9999999999999999999999999999999999999999999999999 999999999999999999999999999999999999999999999999999999999 999999999999999999999999999999999999999999999999999999999 999999999999460413438839209907

#### Arkadiusz Antczak

Skala błędu wynosi –192.

Głównym celem "Significance Arithmetic" jest prawidłowe oszacowanie liczby poprawnych cyfr w wyniku. Ten model arytmetyki działa poprawnie dbając jednocześnie, aby długość przedziału reprezentującego błąd była stosunkowo mniejsza do rozmiaru reprezentowanej liczby.

W tym paragrafie przedstawiono ogólny zarys arytmetyki w Mathematice, ze względu na jej dużą złożoność. Więcej informacji na temat "SignificanceArithmetic" można znaleźć w [6] oraz w [9].

### **6 Metoda kolokacji**

Metoda kolokacji jest znana od bardzo dawna, a jej schemat wygląda następująco  $[4]$ . Rozważmy zagadnienie początkowe  $(6.1)$ 

$$
\begin{cases}\n y'(t) = f(t, y(t)), & f : [t_0, b] \times R^m \to R^m \\
 y(t_0) = y_0,\n\end{cases}
$$
\n(6.1)

Dla ułatwienia opisu metody zakładamy, że *m* = 1. Wartość n jest dobrana tak, aby wartości *t0, t1, …,tn-1* znalazły się w dziedzinie całkowania. Należy zauważyć, że pierwszy punkt znajduje się na początku przedziału czasowego, ale *tn-1* nie koniecznie znajduje się na jego końcu. W związku z powyższym przybliżone rozwiązanie  $y(t)$  jest obliczane jako wielomian  $P(t)$ spełniający (6.1) w każdym punkcie  $t_0, t_1, \ldots, t_{n-1}$ . To jest

$$
\begin{cases}\nP'(t_i) = f(t_i, P(t_i)), & i = 0, 1, \dots n - 1, \\
P(t_0) = y_0,\n\end{cases}
$$
\n(6.2)

Jeżeli wielomian $P(t)$  jest zdefiniowany jako:

$$
P(t) = a_0 t^n + a_1 t^{n-1} + \dots + a_{n-1} t + a_n, \qquad (6.3)
$$

Wtedy jego współczynniki są obliczane jako układ n+1 równań (6.2). Układ ten jest liniowy lub nieliniowy w zależności od tego czy funkcja  $f(t, y(t))$  jest liniowa lub nieliniowa. Używając poniższych oznaczeń:

$$
U = \left(\begin{array}{cccc} nt_0^{n-1} & (n-1)t_0^{n-2} & \dots & 2t_0 & 1 \\ nt_1^{n-1} & (n-1)t_1^{n-2} & \dots & 2t_1 & 1 \\ \vdots & \vdots & & \vdots & \vdots \\ nt_{n-1}^{n-1} & (n-1)t_{n-1}^{n-2} & \dots & 2t_{n-1} & 1 \end{array}\right), \quad (6.4)
$$

 $A^{\scriptscriptstyle T}$  =  $(a_{\scriptscriptstyle 0}, a_{\scriptscriptstyle 1}, \ldots, a_{\scriptscriptstyle n-1})$ , układ (6.2) można zapisać jako:

$$
\begin{cases}\nU \cdot A = \begin{pmatrix}\nf(t_o, P(t_o)) \\
\vdots \\
f(t_{n-1}, P(t_{n-1}))\n\end{pmatrix}, \\
P(t_o) = y_o,\n\end{cases}
$$
\n(6.5)

Rozwiązanie układu (6.5) daje współczynniki  $a_i$  przybliżanego wielomianu. Drugi element układu wymaga *n* wyliczeń funkcji *f* (*t*,*y*)

w każdym punkcie  $t_i$ . To samo dotyczy macierzy *U*. Należy zauważyć iż macierz *U* jest macierzą kwadratową stopnie *n*, a rozwiązanie układu (6.5) daje wartości współczynników  $a_0, a_1, \ldots, a_n$ . W ogólnych przypadkach *m*- wymiarowego układu równani różniczkowych, przybliżenie jest dokonywane za pomocą *m* wielomianów, a wymiar układu równań (6.5) jest  $m \times (n+1)$ .

 Do rozwiązywania liniowych układów równań została wykorzystana funkcja Mathematic'i NSolve bazująca głównie na metodach Gaussa z iloczynami Markovitza, a dla układów rozbudowanych oblicza numeryczne bazy Gröbnera, używając efektywnego uporządkowania jednomianów, a następnie przy użyciu metody własnej do uzyskania pierwiastków równania. Natomiast układy nieliniowe rozwiązywano przy użyciu funkcji FindRoot, która korzysta z tłumionej (dumped) metody Newtona, metody siecznych lub metody Brent'a.

Jednakże metoda kolokacji przedstawia sobą pewne trudności, które ujawniają się w wyborze stopnia *n* wielomianu. Dla zadanego warunku początkowego i danych warunków początkowych istnieje optymalna liczba stopnia wielomianu, dzięki której zwiększa się dokładność rozwiązania. Niestety tego optymalnego stopnia wielomianu *n* nie można obliczyć bez oszacowania propagacji błędu zaokrągleń. Szczegóły na ten temat można znaleźć w [4]. Ta praca ograniczy się tylko do wykorzystania metody kolokacji wraz z obliczeniami wysokiej precyzji dostępnymi w Mathematice.

#### **6.1 Weryfikacja metody**

Powróćmy ponownie do zagadnienia (4.3.1) i rozwiążmy je używając metody kolokacji (kod źródłowy znajduje się w załączniku 1). Rozwiązanie problemu (4.3.1) przedstawia Rys. 6.1

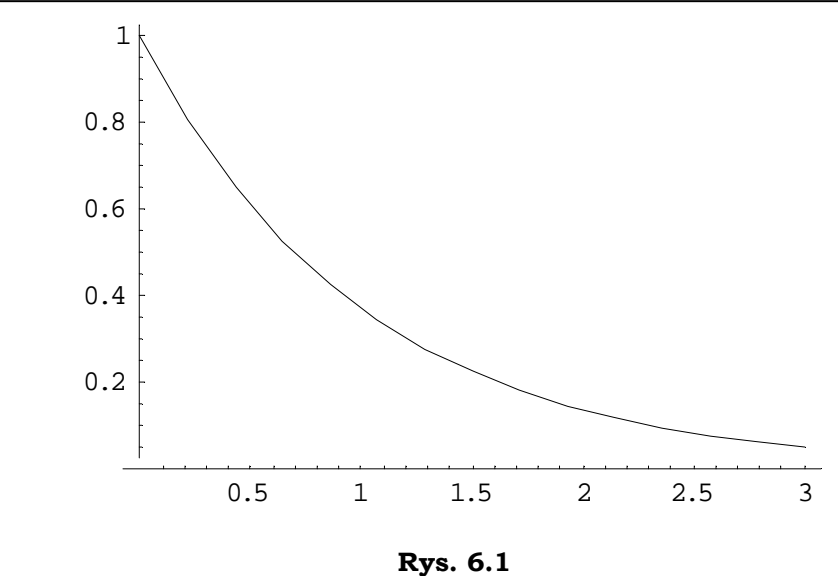

W tabeli poniżej zestawiono wyniki uzyskane w rozdziale 4 oraz dzięki metodzie kolokacji. Łatwo zauważyć iż metoda daje przy takich samych warunkach rozwiązanie dokładne.

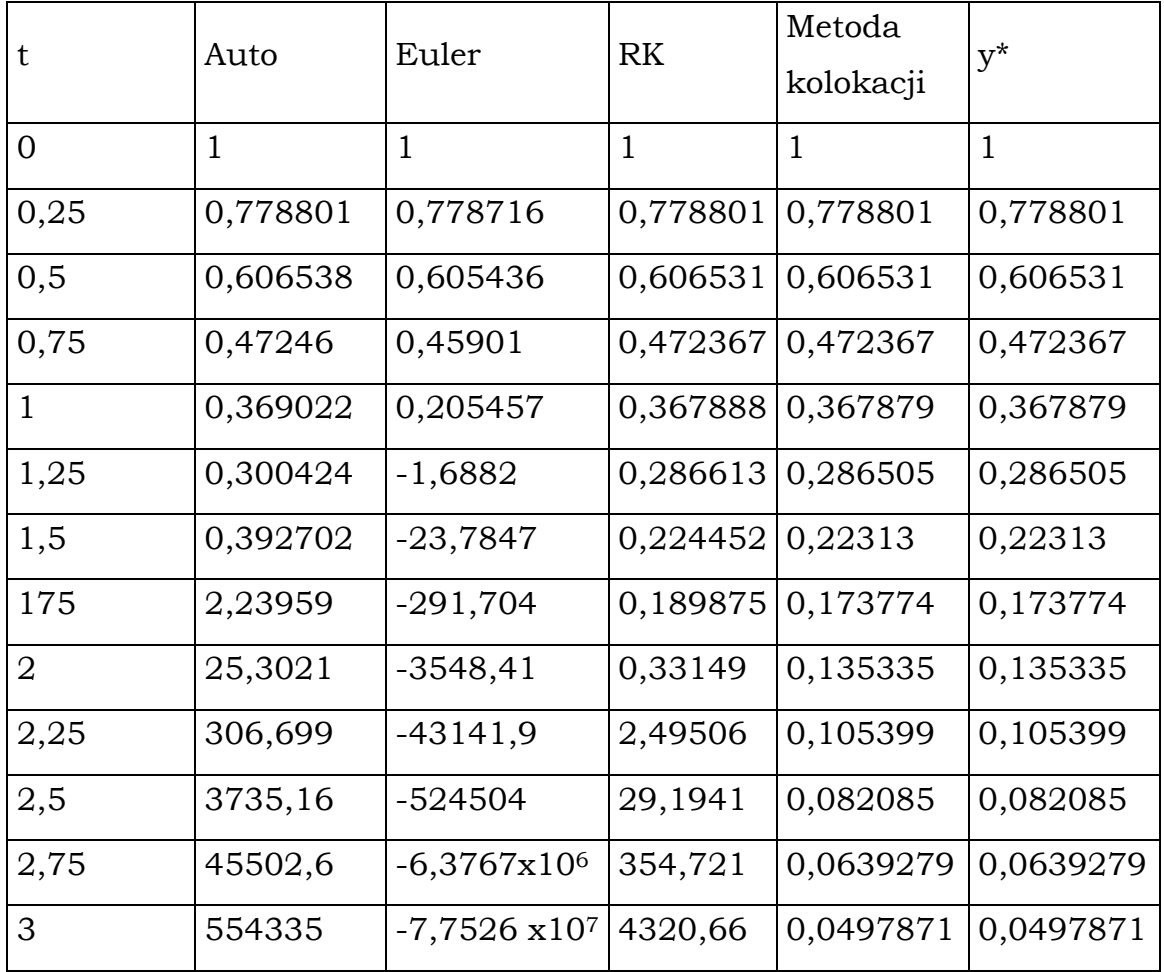

Wykorzystajmy również tę metodę do rozwiązania równania (4.3.2), a rozwiązanie przedstawmy na wykresie (Rys. 6.2). Porównując poprzednie rozwiązania (Rys 4.8) z obecnym, łatwo zaobserwować zgodność rozwiązania przy użyciu metody kolokacji z rozwiązaniem dokładnym. Ten i powyższy przykład udowadniają słuszność metody przy numerycznym rozwiązywaniu równań różniczkowych, zwłaszcza tych, nie dających się rozwiązać w sposób dokładny popularnymi metodami numerycznymi.

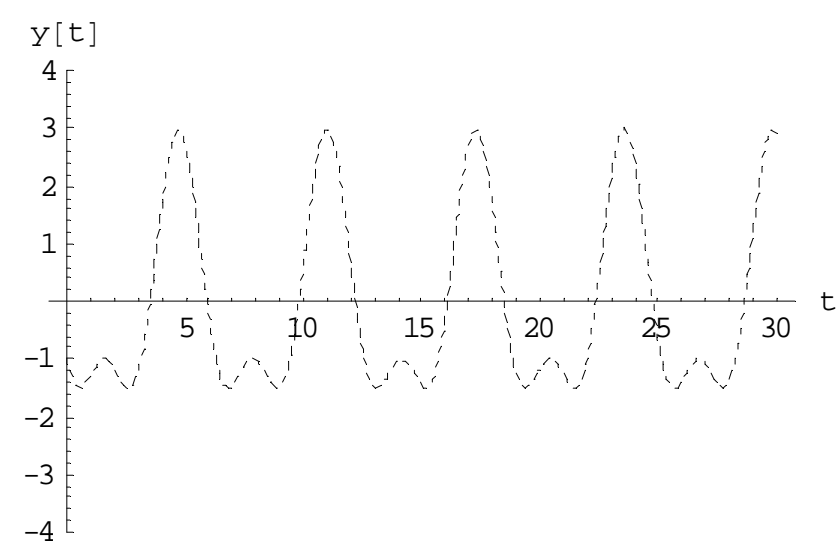

**Rys. 6.2** 

## **7 Metoda Taylora**

Metoda Taylora jest metodą ogólnego zastosowania oraz wzorcem, do którego porównuje się dokładność rozwiązania różnych metod numerycznych do rozwiązywania zagadnień początkowych [3].

Załóżmy, że  $y(t) \in C^{N+1}[t_0, b]$ i  $y(t)$  posiada rozwinięcie w szereg Taylora rzędu *N* w okolicy stałego punktu  $t_k \in [t_0, b]$ :

$$
y(t_k + h) = y(t_k + hT_N(t_k, y(t_k)) + O(h^{N+1})),
$$
\n(7.1)

gdzie

$$
T_N(t_k, y(t_k)) = \sum_{j=1}^N \frac{y^{(j)}(t_k)}{j!} h^{j-1}, \qquad (7.2)
$$

i  $y^{(j)}(t) = f^{(j-1)}(t, y(t))$  oznacza  $(j-1)$ -tą pochodną funkcji  $f$  po czasie *t*. Wzory dla róŜniczkowania mogą być liczone rekursywnie

$$
y'(t) = f
$$
  
\n
$$
y''(t) = f_t + f_y y' = f_t + f_y f
$$
  
\n
$$
y^{(3)}(t) = f_u + 2f_{ty}y' + f_y y'' + f_{yy} (y')^2
$$
  
\n
$$
= f_u + 2f_{ty}f + f_{yy}f^2 + f_y (f_t + f_y f)
$$
\n(7.3)

i ogólnie

$$
y^{(N)}(t) = P^{(N-1)}f(t, y(t)),
$$
\n(7.4)

gdzie *P* jest operatorem różniczkowym  $P = \frac{\partial}{\partial t} + f \frac{\partial}{\partial y}$ J  $\backslash$  $\overline{\phantom{a}}$ l ſ ∂ +  $\int \frac{\partial}{\partial x}$ ∂  $=\frac{3}{2}$ *y f t*  $P = \frac{6}{2} + f \frac{6}{2}$ .

Przybliżone numeryczne rozwiązanie zagadnienia początkowego  $y'(t) = f(t, y)$  w przedziale  $[t_0, t_m]$  jest obliczane przy użyciu wzoru (7.1) w każdym podprzedziale  $\left[ t_k, t_{k+1} \right]$ . Ogólny krok dla modelu Taylora stopnia *N* wynosi

$$
y_{k+1} = y_k + d_1 h + \frac{d_2 h^2}{2!} + \frac{d_3 h^3}{3!} + \dots + \frac{d_N h^N}{N!},
$$
\n(7.5)

gdzie  $d_j = y^{(j)}(t_k)$  dla  $j = 1, 2, ..., N$  w każdym kroku  $k = 0, 1, ..., M$ . Kod źródłowy metody [12] został zawarty w załączniku nr 3.

### **8 Wyniki numeryczne z wnioskami**

#### **8.1 Prosty oscylator harmoniczny**

Rozwiążmy teraz równanie (3.2.3) przy użyciu metody kolokacji oraz wybranych metod oferowanych przez program Mathemetica. Za wartości wyjściowe przyjmijmy:

 $a = 1$  $c = 1$  $t \in \{ 0, 25 \}$ n = 180 – dla metody kolokacji  $q(0) = 1$  $p(0) = 0$ 

Rozwiązanie powyższego zagadnienia metodą Eulera przedstawiają wykresy zamieszczone poniżej (Rys. 8.1 i Rys. 8.2). Drugi wykres (Rys. 8.2) przedstawia rozwiązanie w przestrzeni fazowej. Łatwo zaobserwować w nim "rozjeżdżanie się" rozwiązania.

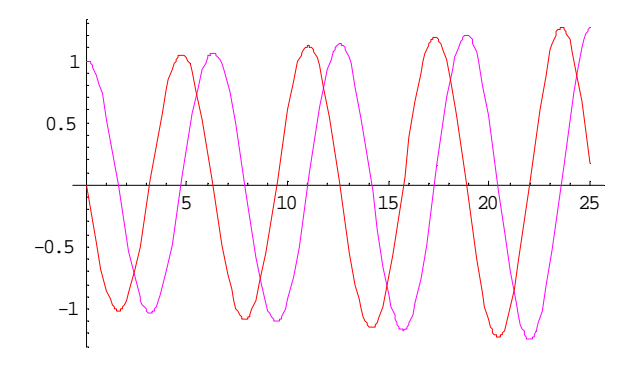

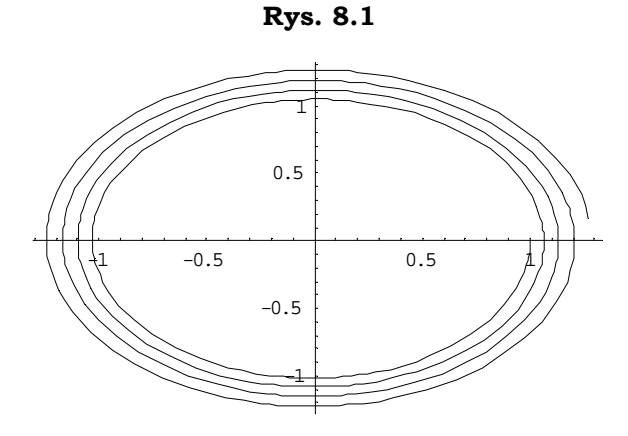

**Rys. 8.2** 

Poniższe rozwiązanie zostało uzyskane przy użyciu metody Runge-Kutty. Jak można zauważyć na załączonych poniżej wykresach (Rys. 8.3 i Rys. 8.4) rozwiązanie jest dużo lepsze, bliskie rzeczywistemu.

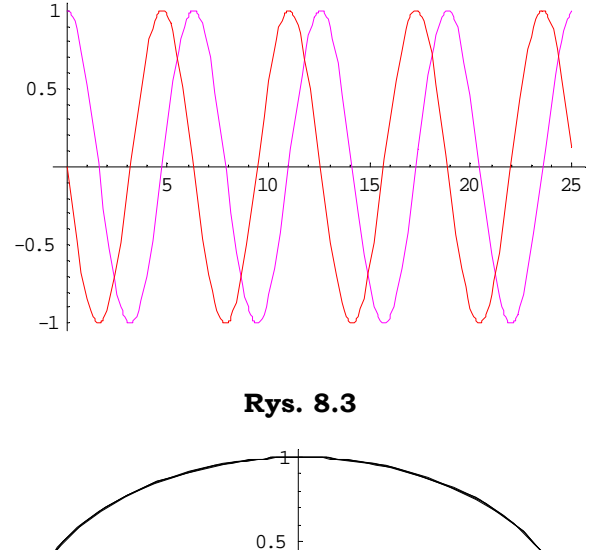

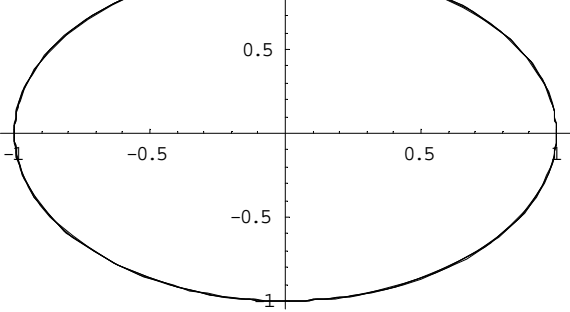

**Rys. 8.4** 

Podobnie sytuacja wygląda dla rozwiązania przy pomocy metody kolokacji Rys. 8.5 i Rys. 8.6. Rozwiązanie jest również bardzo dokładne i nie wykazuje tendencji do "rozjeżdżania".

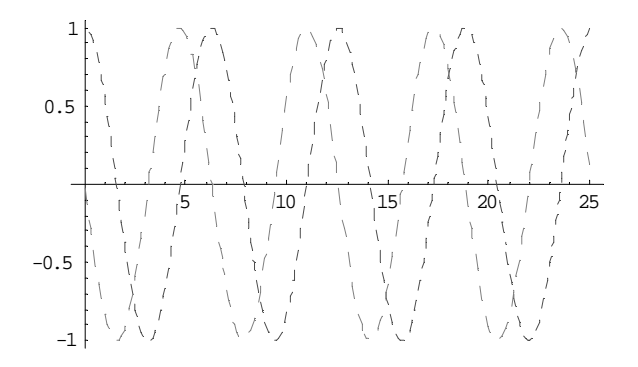

**Rys. 8.5** 

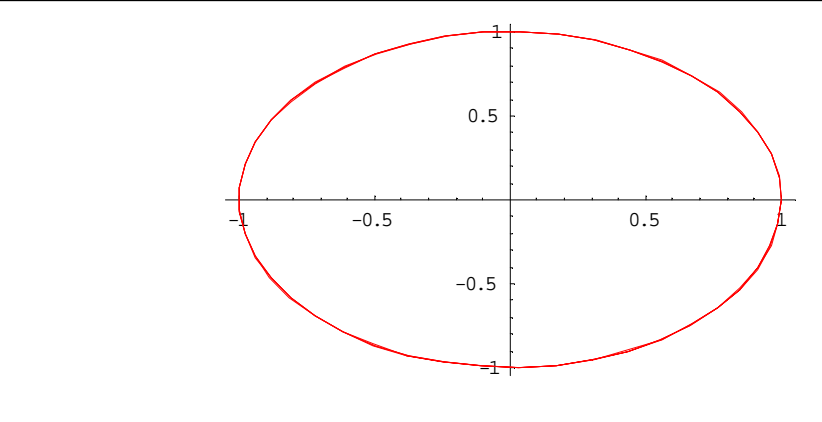

**Rys. 8.6** 

Jak widać na załączonych wykresach metoda Eulera dla tak sformułowanego zagadnienia nie daje oczekiwanego wyniku. Inaczej sytuacja wygląda dla metody R-K oraz metody kolokacji. Obie metody, mogłoby się wydawać, dają wyniki identyczne. Pełne porównanie wyników przedstawia poniższa tabela. Ze względów praktycznych niemożliwe było podanie wyników w pełnej precyzji, więc ograniczono się do podania wyników z mniejszą liczbą cyfr po przecinku.

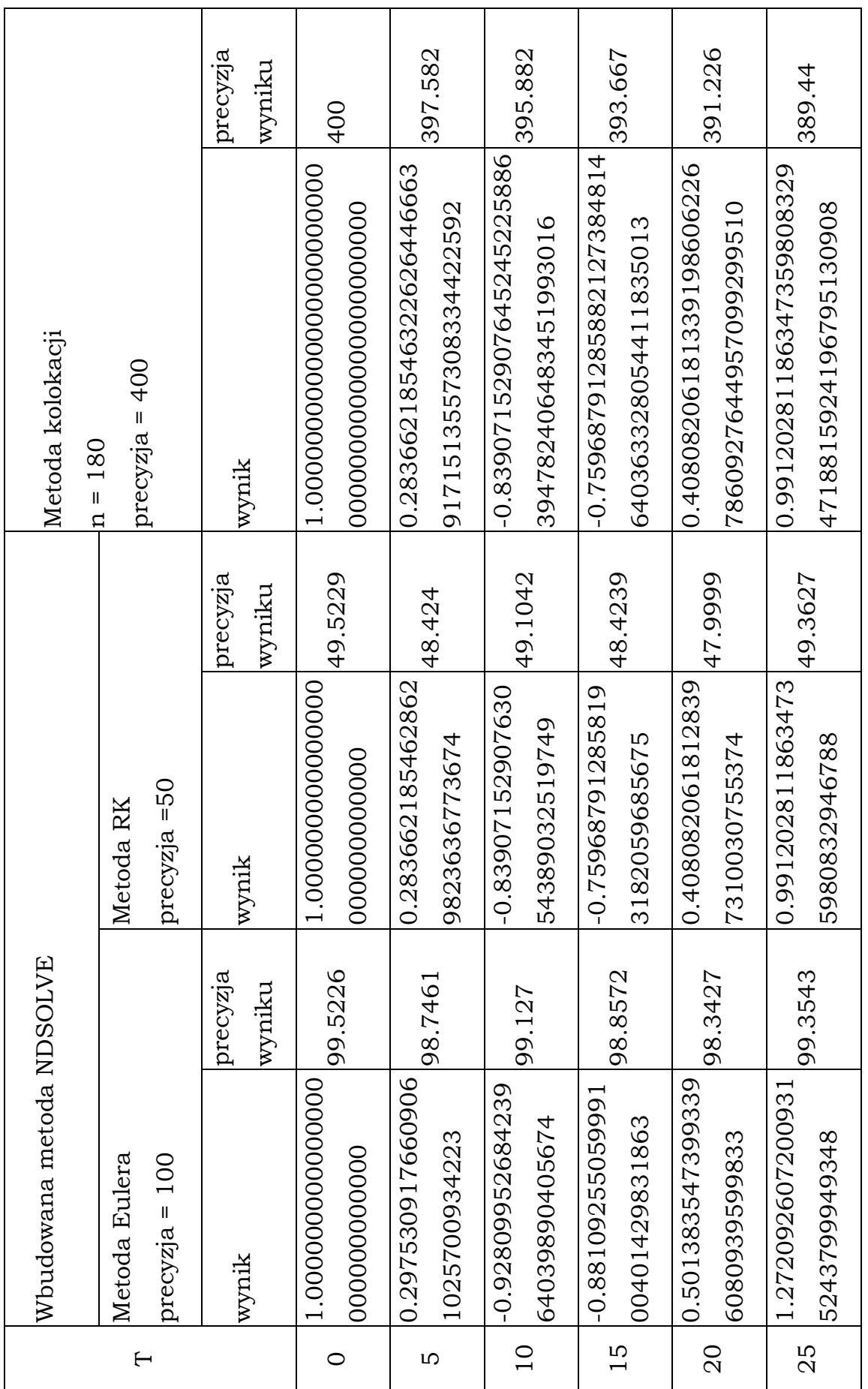

### Arkadiusz Antczak

#### **8.2 Drgania tłumione**

Rozwiążmy teraz pierwszy przykład rozdziału 3.3, opisany równaniem (3.3.1). Rozwiązania zostaną przedstawione analogicznie jak wyżej. Zagadnienie zostało rozwiązane dla poniższych parametrów:

 $c = 2$  $k = 0.1$  $t \in \{ 0, 50 \}$ n = 220 – dla metody kolokacji  $q(0) = 0$  $p(0) = 1$ 

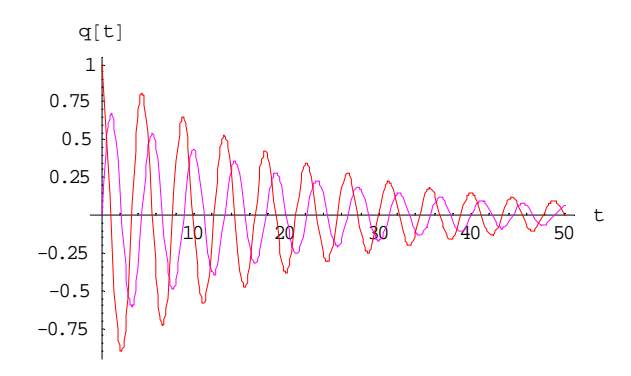

**Rys. 8.7** 

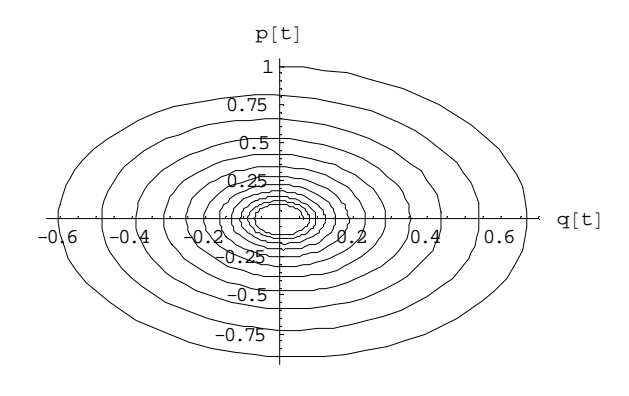

**Rys. 8.8** 

Powyższe wykresy (Rys 8.7, Rys.8.8) przedstawiają rozwiązanie metodą Eulera. Z wykresów nie można w sposób jednoznaczny odczytać poprawności rozwiązania. Pozwoli na to natomiast analiza tabeli zamieszczonej na końcu punktu.

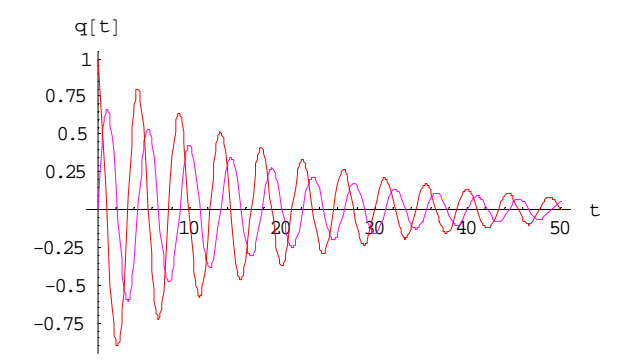

**Rys. 8.9** 

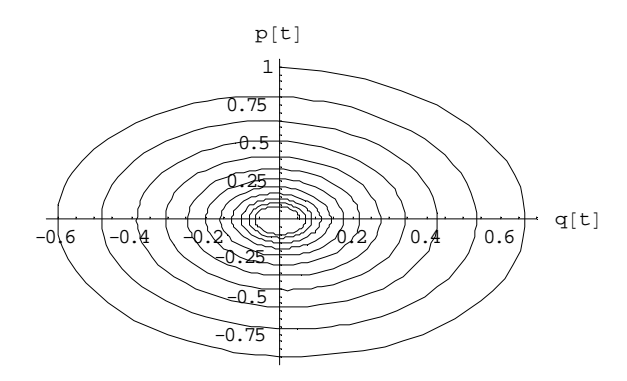

**Rys. 8.10** 

Wykresy (Rys. 8.9, Rys. 8.10) są wynikiem rozwiązania zagadnienia metodą R-K, a poniżej pokazano rozwiązanie metodą kolokacji (Rys. 8.11 I Rys. 8.12)

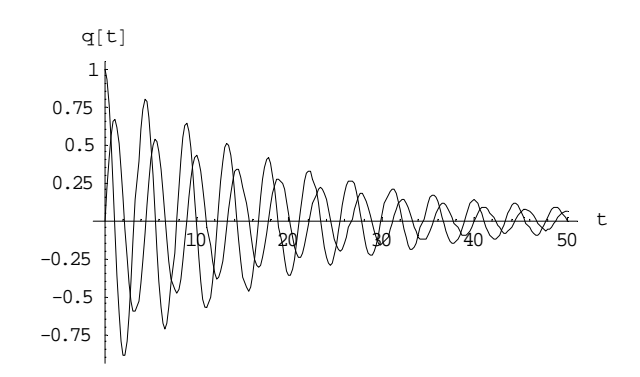

**Rys. 8.11** 

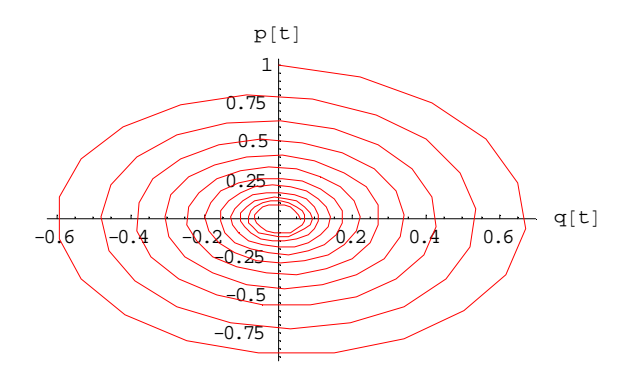

**Rys. 8.12** 

Analizując tabelę można zauważyć rozbieżności pomiędzy poszczególnymi rozwiązaniami. Największe rozbieżności występują pomiędzy metodą Eulera a pozostałymi. Pomiędzy metodą RK a metodą kolokacji różnice w rozwiązaniu są niewielkie.

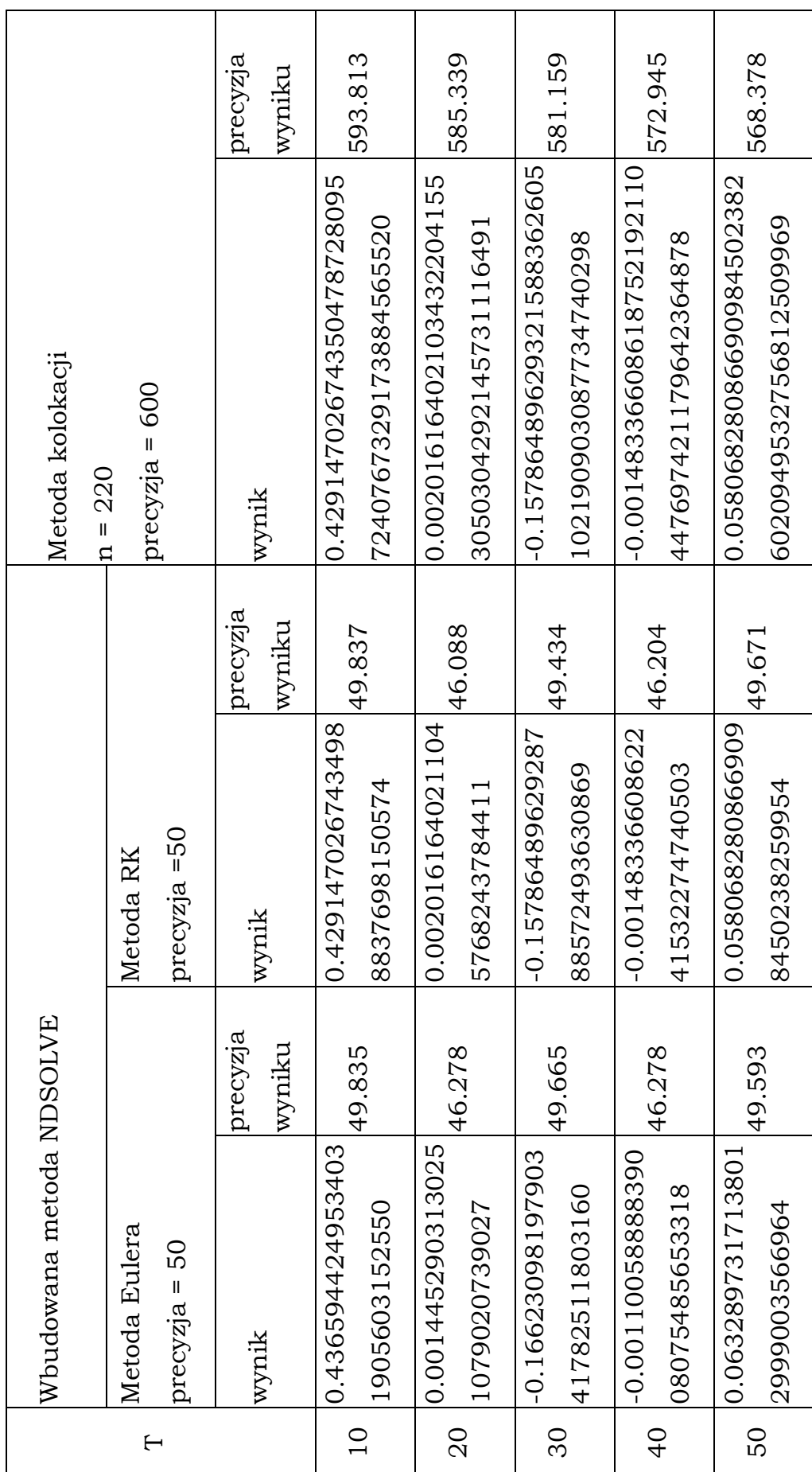

### Arkadiusz Antczak

#### **8.3 Wahadło nieliniowe**

Rozwiązanie nieliniowego zagadnienia (4.3.2) dla  $t \in \langle 0,100 \rangle$  przy użyciu metody Taylora, dla N=5, przedstawia poniższy wykres (Rys.8.13). Problem ten  $(y''(t) + 10\sin(y(t))) = 0$ ) został rozwiązany po sprowadzeniu do układu równań różniczkowych pierwszego rzędu:

$$
\begin{cases}\nx'(t) = -10\sin(y(t)) \\
y'(t) = x(t) \\
x(0) = 1, \quad y(0) = 0\n\end{cases}
$$
\n(8.3.1)

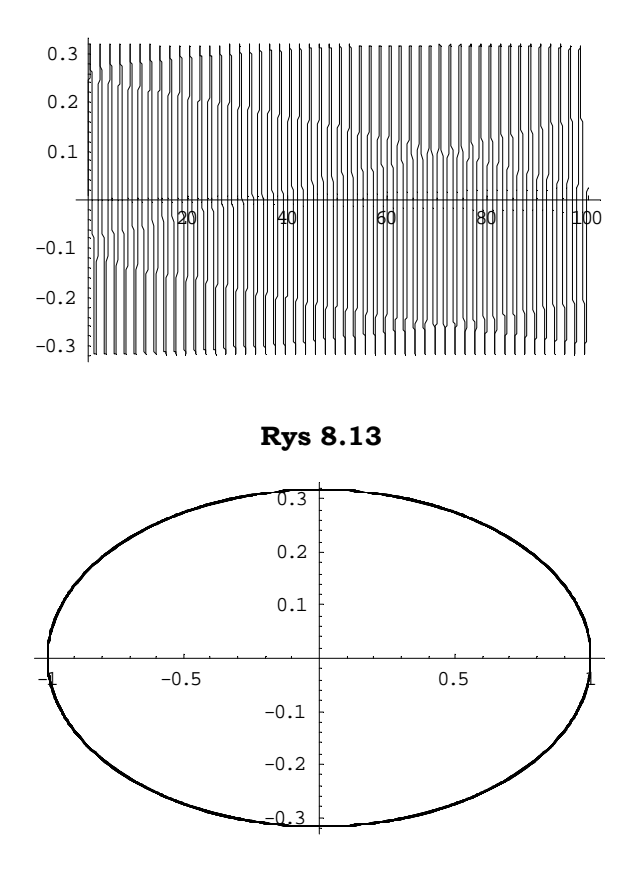

**Rys 8.14** 

 Porównując rozwiązania w przestrzeni fazowej metodą Taylora (Rys.8.14) z rozwiązaniami uzyskanymi w rozdziale czwartym (Rys.4.3, Rys.4.5 i Rys.4.7), łatwo zauważyć wyższość modelu Taylora zad pozostałymi metodami.

**Rozwiązanie tego samego problemu dla**  $t \in (0,3)$  metodą **Taylora przedstawia się następująco (Rys.8.15)** 

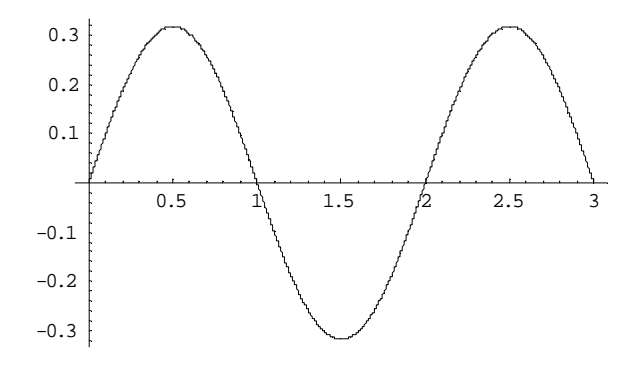

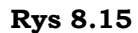

 Rozwiązanie takiego zagadnienia nieliniowego metodą kolokacji nastręcza pewnych trudności obliczeniowych, zwłaszcza dla dużych *t*.. Wynika to z problemu jaki za sobą niesie rozwiązywanie układu równań nieliniowych. Kod metody kolokacji do rozwiązywania równań różniczkowych nieliniowych zawiera załącznik nr 2. W związku z powyższymi zagadnienie (4.3.2) zostało rozwiązane dla  $t \in \langle 0,3 \rangle$  co przedstawiają poniższe wykresy. (Rys.8.16 i Rys.8.17)

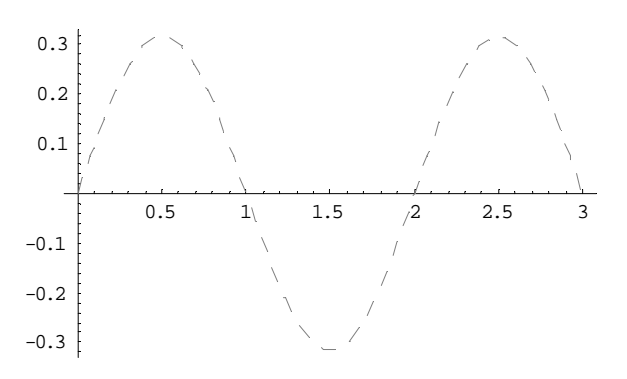

**Rys 8.16** 

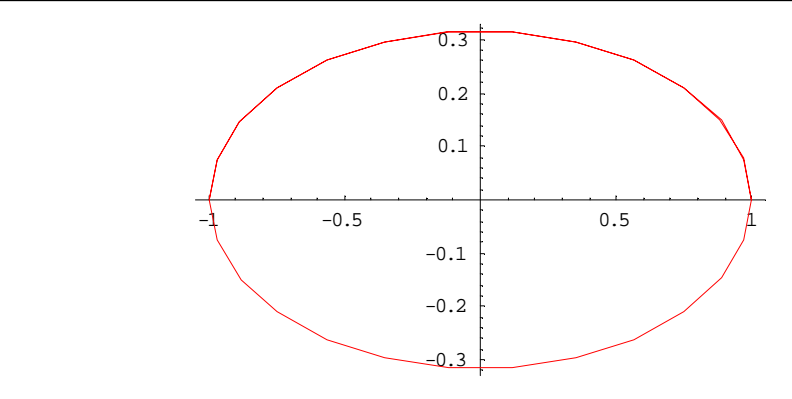

**Rys 8.17** 

 Szczegółowe porównanie wyników przedstawia tabela zamieszczona poniżej. Wyniki, ze względu na czytelność, przedstawiono z mniejszą liczbą miejsc po przecinku w stosunku do wyliczonych.

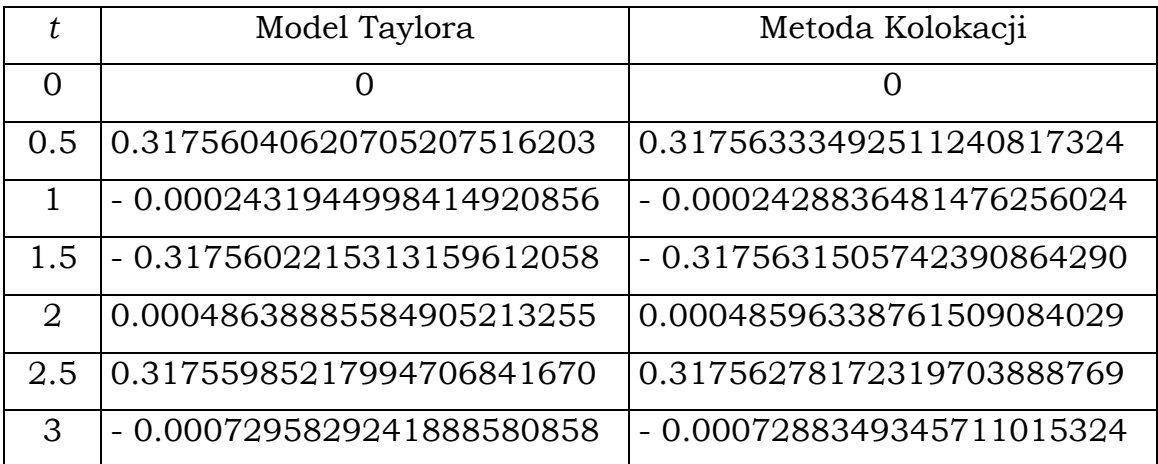

Z analizy tabeli można wyciągnąć wnioski o zbliżonej dokładności metody kolokacji i metody Taylora, co należy uznać za zaletę metody kolokacji. Jednakże szersze wykorzystanie metody kolokacji dla różniczkowych równań nieliniowych jest ograniczone szybkością i pamięcią komputera.

# **Załącznik 1**

```
p[j_-,t_-,a_-,n_-]:=
   Sum[Subscript[a,(j-1)*(n+1)+i]*t^(n+1-i),{i,1,n}]+Subscript[a,j*(n+1)];
(*tworzenie wielomianu*) 
dp[i_-,t_-,a_-,n_-]:=Sum[(n+1-i)*Subscript[a,(j-1)*(n+1)+i]*t^(n-i),{i,1,n-1}]+ Subscript[a,j*(n+1)-1]; 
(*tworzenie pochodniej wielomianu *) 
r[j_-,t_-,a_-,n_-]:=Sum[a][(j-1)*(n+1)+i]]*t^(n+1-i),{i,1,n}]+a[[j*(n+1)]];(*tworzenie pomocniczego wielomianu *) 
 (*tworzenie układu równań - symbolicznie*) 
makeeq[p_,fun_,tv_,y0_,a_,n_,m_]:=
    Module[{eql,eqr,eq,pom1,pom2,pom3}, 
    eq1 = \{};eqr = \{};
     pom3=Table[p[j,tv,a,n],{j,1,m}]; 
     Do[ 
      pom=dp[j,tv,a,n]; 
      eql=Join[eql,pom]; 
      pom=p[j,tv[[1]],a,n]; 
      eql=Join[eql,{pom}]; 
       (*==========*) 
      pom1=p[j,tv,a,n]; 
      pom2=fun[j,tv,pom3]; 
      eqr=Join[eqr,pom2]; 
      eqr=Join[eqr,{y0[[j]]}], 
      \{j,1,m\};
     eq=eql-eqr; 
     Return[{eql,eqr,eq}] 
     ]; 
h=Abs[(t0-tn)/(n-1)]; (* krok metody*) 
tv=Table[t0+(i-1)*h,{i,1,n}]; (* podział przedziału czasowego*) 
meq=makeeq[p,fun,tv,y0,a,n,m]; (*tworzenie układu równań dla zadeklarowanych 
zmiennych*) 
meq1=meq[[3]]; 
vars=Table[Subscript[a,i],{i,nofe}]; 
sol=NSolve[meq1, vars, WorkingPrecision<sup>->wp]</sup>; (*rozwiązanie układu równań*)
varsval=vars/.sol1; 
Do[wyn[i]=Table[\{tv[[i]],r[i,tv[[i]],varsval,n],\{i,1,n\}],\{i,1,m\}]\}Do[wyn2=Table[{r[1,tv[[i]],varsval,n],r[2,tv[[i]],varsval,n]},{i,1,n}]]
kka=Table[\{i,r[1,i,varsval,n], Precision[r[1,i,varsval,n]]\},\{i,0,tn,5\}]Needs["Graphics`Colors`"]; 
Do[pl[j]=ListPlot[wyn[j],PlotJoined->True,AxesOrigin->{0,0}, 
DisplayFunction->Identity,PlotRange->All,PlotStyle->{GrayLevel[0.1+0.2j], 
Dashing[{0.01+0.01j}]}],{j,1,m}]
plotlist=Table[pl[j],{j,1,m}] 
Show[plotlist,DisplayFunction->$DisplayFunction] 
ListPlot[wyn2,PlotRange->All,PlotJoined->True,AxesOrigin->{0,0},PlotStyle->Red]
```
# **Załącznik 2**

```
p[j_-,t_-,a_-,n_-]:=
   Sum[Subscript[a,(j-1)*(n+1)+i]*t^(n+1-i),{i,1,n}]+Subscript[a,j*(n+1)];
(*tworzenie wielomianu*) 
dp[i_-,t_-,a_-,n_-]:=Sum[(n+1-i)*Subscript[a,(j-1)*(n+1)+i]*t^(n-i),{i,1,n-1}]+ Subscript[a,j*(n+1)-1]; 
(*tworzenie pochodniej wielomianu *) 
r[j_-,t_-,a_-,n_-]:=Sum[a][(j-1)*(n+1)+i]]*t^(n+1-i),{i,1,n}]+a[[j*(n+1)]];(*tworzenie pomocniczego wielomianu *) 
(*tworzenie układu równań - symbolicznie*) 
makeeq[p_{n}, fun_{t,v},v_{n}]_{n,m}:=
    Module[{eql,eqr,eq,pom1,pom2,pom3}, 
    eql={:eqr={:
     pom3=Table[p[j,tv,a,n],{j,1,m}]; 
     Do[ 
       pom=dp[j,tv,a,n]; 
       eql=Join[eql,pom]; 
       pom=p[j,tv[[1]],a,n]; 
       eql=Join[eql,{pom}]; 
      (* \text{---} \text{---} \text{---} \text{---} \text{---} \text{---} \text{---} pom1=p[j,tv,a,n]; 
       pom2=fun[j,tv,pom3]; 
       eqr=Join[eqr,pom2]; 
       eqr=Join[eqr,{y0[[j]]}], 
      \{[,1,m\};
     eq=eql-eqr; 
     Return[{eql,eqr,eq}] 
     ]; 
h=Abs[(t0-tn)/(n-1)]; (* krok metody*)
tv=Table[t0+(i-1)*h,{i,1,n}]; (* podział przedziału czasowego*) 
meq=makeeq[p,fun,tv,y0,a,n,m]; 
(*tworzenie układu równań dla zadeklarowanych zmiennych*) 
meq1=meq[[3]];
vars=Table[Subscript[a,i],{i,nofe}]; 
sol=FindRoot[meq1,vars,MaxIterations->Infinity,WorkingPrecision->wp]; 
varsval=varspom/.sol; 
Do[wyn[j]=Table[\{tv[[i]], r[j, tv[[i]], varsval, n], i, 1, n\}], {j, 1, m\}]Do[wyn2=Table[\{r[1,tv[[i]],varsval,n],r[2,tv[[i]],varsval,n]],\{i,1,n\}]]kka=Table[\{i,r[1,i,varsval,n], Precision[r[1,i,varsval,n]]\},\{i,0,tn,5\}]Needs["Graphics`Colors`"]; 
Do[pl[j]=ListPlot[wyn[j],PlotJoined->True,AxesOrigin->{0,0}, 
DisplayFunction->Identity,PlotRange->All,PlotStyle->{GrayLevel[0.1+0.2j], 
Dashing[{0.01+0.01j}]}],{j,1,m}] 
plotlist=Table[pl[j],{j,1,m}] 
Show[plotlist,DisplayFunction->$DisplayFunction] 
ListPlot[wyn2,PlotRange->All,PlotJoined->True,AxesOrigin->{0,0},PlotStyle->Red]
```
# **Załącznik 3**

```
tmode-
sol[F_,vars_,n_]:=Module[{ndim=Length[vars],F0,F1,J1,tp,k,vars0},vars0=Table[Subscri
pt[x,i,0],\{i,1,ndim\};
     F0=F;Do[F0=F0/.{vars[[i]]−>vars0[[i]]},{i,1,ndim}]; 
     taypol=vars0;tp=h;F1=F0; 
     taypol+=F1*tp; 
     Do[J1=Table[D[F1[[i]],vars0[[j]]],{i,1,ndim},{j,1,ndim}]; 
     F1 = J1.F0; tp* = h/k; taypol+=F1*tp,{k,2,n}]; 
     J1=Table[D[F1[[i]],vars0[[j]]],{i,1,ndim},{j,1,ndim}]; 
    F1=J1.F0; k=n+1; tp*=h/k; tayres=F1*tp; 
     Return[{taypol,tayres}] 
     ]; 
(*wprowadzenie równań*) 
eq1:=\{G = \{y, -10 \sin[x]\}, \text{vars} = \{x, y\};
eq=eq1 
F = GnFun=Length[F]; 
n=5; 
(*drukowanie rozwiązań*) 
Print["SOLUTION:"]; 
tmodes01:=tmodesol[F,vars,n] 
tmodes01; 
Print["SIMPLIFIED SOLUTION:"]; 
tmodes011:=Simplify[0*tmodes01] 
tmodes011; 
Print["EXPANDED SOLUTION:"]; 
tmodes012:=Expand[tmodes01] 
tmodes012 
ser=tmodes012[[1]]; 
(*warunki początkowe i czas początkowy*) 
ic1:={t0=0,xi0v={x10=1, x20=0}};
ic=ic1 
acc=200 (* dokładność obliczeń*) 
icn=\{t0=0, xi0v=N[xi0v, acc]\}(* ilość kroków i czas obliczeń*) 
par1:={nstep=10000,dtime=1/100,dprint=1000} 
par=par1 
time=0; 
xi0v 
(* drukowanie wyników*) 
Do[time=time+dtime; 
  wyn=ser/.{h−>dtime}; 
  Do[wyn=wyn/.{Subscript[x,i,0]−>xi0v[[i]]},{i,1,nFun}]; 
  xi0v=wyn; 
  sol[i]=wyn; 
 If[Mod[i,dprint]==0,Print[i," ",time," ",wyn]],
 \{i,1,nstep\}\BoxFullForm[sol[nstep]] 
(*drukowanie wykresow*) 
Print["Plot:"]; nFun=Length[vars]; Do[sol2plot=Table[{i*dtime,sol[i][[solnr]]},{i,1,nstep}]; 
  pl1=ListPlot[sol2plot,PlotJoined->True], {solnr,1,nFun}] 
Do[sol2plot2=Table[\{sol[i]][[1]],sol[i]][2]]\},\{i,1,nstep\}];
```
pl2=ListPlot[sol2plot2,PlotJoined\[Rule]True], {solnr,1,nFun}];

## **Bibliografia**

- 1. J. Leyko, *Mechanika ogólna Tom 1 i 2*, PWA Warszawa (1976),
- 2. R. Gutowski, W. A. Swietlicki *Dynamika i drgania układów mechanicznych*, PWN Warszawa (1986),
- 3. J. H. Mathews, K. K. Fink, *Numerical Methods Using Matlab, 4th Edition*, Prentice-Hall Inc., (2004),
- 4. R. Alt, J. Vigens*,* Validation of results of collocation methods for ODEs with the CADNA library, *Applied Numerical Mathematics 21* (1996), 119-139,
- 5. R. Knapp, S Wagon, *Orbits worth betting on***,** www.wolfram.com,
- 6. G. Drwal, R. Grzymkowski, A. Kapusta, D. Słota, *Mathematica 4*, Wydawnictwo Pracowni Komputerowych Jacka Skalmierskiego, Gliwice (2000)
- 7. J. Zawadzki, W. Siuta, *Mechanika Ogólna***,** PWN, Warszawa (1970)
- 8. B. Skalmierski, *Mechanika*, PWN, Warszawa (1998)
- 9. M. Sofroniu, *Numerics in Mathematica,* www.wolfram.com
- 10. R.E. Moore, *Interval Analysis*, Prentice-Hall, Englewood Cliffs, NJ, (1966)
- 11. B. Mrozek, Z. Mrozek, *Matlab i Simulink. Poradnik użytkownika*, Helion, Gliwice (2004)
- 12. T. Stręk, Validated high precision solution of second order initial value problem with Taylor model, *XXI Symposium – Vibrations in physical Systems,* Poznań-Kiekrz (2004)